### **Oracle® Configurator**

Modeling Guide

Release 11i

Part No. B13605-03

May 2005

This book explores a variety of configuration problems and the model designs that best solve them.

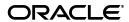

Oracle Configurator Modeling Guide, Release 11i

Part No. B13605-03

Copyright © 1999, 2005, Oracle. All rights reserved.

Primary Author: Tina Brand

Contributing Authors: Steve Damiani, Mark Sawtelle, Lois Wortley

Contributors: Ivan Lazarov, Marty Plotkin, Kiirja Paananen

The Programs (which include both the software and documentation) contain proprietary information; they are provided under a license agreement containing restrictions on use and disclosure and are also protected by copyright, patent, and other intellectual and industrial property laws. Reverse engineering, disassembly, or decompilation of the Programs, except to the extent required to obtain interoperability with other independently created software or as specified by law, is prohibited.

The information contained in this document is subject to change without notice. If you find any problems in the documentation, please report them to us in writing. This document is not warranted to be error-free. Except as may be expressly permitted in your license agreement for these Programs, no part of these Programs may be reproduced or transmitted in any form or by any means, electronic or mechanical, for any purpose.

If the Programs are delivered to the United States Government or anyone licensing or using the Programs on behalf of the United States Government, the following notice is applicable:

U.S. GOVERNMENT RIGHTS Programs, software, databases, and related documentation and technical data delivered to U.S. Government customers are "commercial computer software" or "commercial technical data" pursuant to the applicable Federal Acquisition Regulation and agency-specific supplemental regulations. As such, use, duplication, disclosure, modification, and adaptation of the Programs, including documentation and technical data, shall be subject to the licensing restrictions set forth in the applicable Oracle license agreement, and, to the extent applicable, the additional rights set forth in FAR 52.227-19, Commercial Computer Software--Restricted Rights (June 1987). Oracle Corporation, 500 Oracle Parkway, Redwood City, CA 94065.

The Programs are not intended for use in any nuclear, aviation, mass transit, medical, or other inherently dangerous applications. It shall be the licensee's responsibility to take all appropriate fail-safe, backup, redundancy and other measures to ensure the safe use of such applications if the Programs are used for such purposes, and we disclaim liability for any damages caused by such use of the Programs.

Oracle, JD Edwards, PeopleSoft, and Retek are registered trademarks of Oracle Corporation and/or its affiliates. Other names may be trademarks of their respective owners.

The Programs may provide links to Web sites and access to content, products, and services from third parties. Oracle is not responsible for the availability of, or any content provided on, third-party Web sites. You bear all risks associated with the use of such content. If you choose to purchase any products or services from a third party, the relationship is directly between you and the third party. Oracle is not responsible for: (a) the quality of third-party products or services; or (b) fulfilling any of the terms of the agreement with the third party, including delivery of products or services and warranty obligations related to purchased products or services. Oracle is not responsible for any loss or damage of any sort that you may incur from dealing with any third party.

# Contents

| Se                                                                                                    | nd Us                      | Your Comments                                                   | X   |  |  |
|----------------------------------------------------------------------------------------------------|----------------------------|-----------------------------------------------------------------|-----|--|--|
| Pro                                                                                                    | eface                      |                                                                 | xii |  |  |
| Intended Audience  Documentation Accessibility  Structure of This Book  Related Documents  Conventions  Product Support |                            |                                                                 |     |  |  |
|                                                                                                    |                            | lodeling Guidelines                                             |     |  |  |
| 1                                                                                                    |                            | ning Your Model Design                                          |     |  |  |
|                                                                                                    | 1.1                        | Overview of Designing a Configuration Model                     |     |  |  |
|                                                                                                    | 1.2<br>1.2.1               | Planning Guidelines Relevant to Model Design                    |     |  |  |
|                                                                                                    | 1.2.1                      | BOM Model Design or Redesign<br>End-User Expectations           |     |  |  |
|                                                                                                    | 1.2.3                      | Business and Manufacturing Constraints                          |     |  |  |
| 2                                                                                                    | Starting Your Model Design |                                                                 |     |  |  |
|                                                                                                    | 2.1                        | Do You Expect Configurator to Display Large Lists of Options?   | 2-1 |  |  |
|                                                                                                    | 2.2                        | Are the Same Product Elements Repeated in Separate Models?      |     |  |  |
|                                                                                                    | 2.3                        | Are You Modeling Many Related Products?                         |     |  |  |
|                                                                                                    | 2.4                        | Do You Need Default Values Set Automatically?                   | 2-3 |  |  |
|                                                                                                    | 2.5                        | Does Your End User Need to See the Bill of Materials?           | 2-4 |  |  |
|                                                                                                    | 2.6                        | Will Configurations Contain Instances of a Component?           | 2-4 |  |  |
|                                                                                                    | 2.7                        | Will Your Configurator Collect Many End-User Inputs?            | 2-5 |  |  |
|                                                                                                    | 2.8                        | Does Configurator Depend on Information Collected Upstream?     | 2-5 |  |  |
|                                                                                                    | 2.9                        | Does Configurator Pass Non-Orderable Information Downstream?    | 2-6 |  |  |
|                                                                                                    | 2.10                       | Are Some Selections Disallowed Until Other Selections Are Made? |     |  |  |
|                                                                                                    | 2.11                       | Will Your Rules Include Repeating Patterns or Redundancy?       |     |  |  |
|                                                                                                    | 2.12                       | Do You Need to Express Compatibilities in Your Model?           |     |  |  |
|                                                                                                    | 2.13                       | Do You Need to Express Comparisons in Your Model?               | 2-7 |  |  |

### 3 Best Practices

| 3.1     | Explicit Model Structure Versus Abstractions         | 3-1          |  |  |
|---------|------------------------------------------------------|--------------|--|--|
| 3.1.1   | Explicit Structure                                   | 3-2          |  |  |
| 3.1.2   | Abstractions                                         | 3-3          |  |  |
| 3.1.3   | Downstream Consequences in Other Oracle Applications |              |  |  |
| 3.1.4   |                                                      |              |  |  |
| 3.2     | Explicit Model Structure Versus References           |              |  |  |
| 3.2.1   | Explicit Structure                                   |              |  |  |
| 3.2.2   | Model References                                     | 3-5          |  |  |
| 3.2.2.1 | Referencing BOM Option Classes                       | 3-5          |  |  |
| 3.2.2.2 | Non-Imported Model References                        | 3-6          |  |  |
| 3.2.3   | Downstream Consequences in Other Oracle Applications |              |  |  |
| 3.2.4   | Related Best Practices and Relevant Case Studies     |              |  |  |
| 3.3     | Optional and Multiple Instantiation                  |              |  |  |
| 3.3.1   | Optional Instantiation of BOM Option Classes         |              |  |  |
| 3.3.2   | Setting Node Values After Adding Instances           |              |  |  |
| 3.3.3   | Downstream Consequences in Other Oracle Applications |              |  |  |
| 3.3.4   | Large Numbers of Instances                           |              |  |  |
| 3.3.5   | Related Best Practices and Relevant Case Studies     |              |  |  |
| 3.4     | Guided Buying or Selling                             |              |  |  |
| 3.5     | Shallow Versus Nested or Deep Hierarchy              |              |  |  |
| 3.6     | Items Versus Alternatives to Items                   |              |  |  |
| 3.6.1   |                                                      | 3-10         |  |  |
| 3.6.2   |                                                      | 3-10         |  |  |
| 3.6.3   |                                                      | 3-12         |  |  |
| 3.7     |                                                      | 3-12         |  |  |
| 3.7.1   |                                                      | 3-12         |  |  |
| 3.7.2   | 1 0 1                                                | 3-12         |  |  |
| 3.7.3   | 8 1                                                  | 3-13         |  |  |
| 3.7.4   | 7 1                                                  | 3-14         |  |  |
| 3.8     |                                                      | 3-14         |  |  |
| 3.8.1   |                                                      | 3-14         |  |  |
| 3.8.2   |                                                      | 3-15         |  |  |
| 3.8.3   |                                                      | 3-15         |  |  |
| 3.8.4   |                                                      | 3-15         |  |  |
| 3.8.5   |                                                      | 3-16         |  |  |
| 3.9     | -                                                    | 3-17         |  |  |
| 3.9.1   |                                                      | 3-17         |  |  |
| 3.9.2   |                                                      | 3-18         |  |  |
| 3.9.3   | ·                                                    | 3-18         |  |  |
| 3.10    | * *                                                  | 3-19         |  |  |
| 3.11    |                                                      | 3-20         |  |  |
| 3.11.1  | •                                                    | 3-20         |  |  |
| 3.11.2  |                                                      | 3-20<br>3-21 |  |  |
| 3.12    | ·                                                    | 3-21         |  |  |
| 3.12.1  | •                                                    | 3-22         |  |  |
| 3.12.2  |                                                      | 3-22<br>3-23 |  |  |
|         |                                                      |              |  |  |

|                            | 3.12.3  | Using the Excludes Relation to Express Incompatibilities               | 3-23 |
|----------------------------|---------|------------------------------------------------------------------------|------|
|                            | 3.13    | Comparison Rules                                                       | 3-23 |
|                            |         | Comparison Rules That Raise Warnings                                   | 3-24 |
|                            | 3.13.2  | Using Intermediate Values Effectively With Comparison Rules            | 3-24 |
|                            | 3.14    | Connectors with Connection Rules                                       | 3-25 |
|                            | 3.14.1  | Connection Rules That Depend on End-User Input                         | 3-26 |
|                            | 3.14.2  | Order Independent Connection Rules                                     | 3-26 |
|                            | 3.14.3  | Restoring Configurations With Connections                              | 3-27 |
|                            | 3.15    | User Interfaces With Optimal Usability and Performance                 | 3-27 |
|                            | 3.15.1  | Visibility Settings                                                    | 3-28 |
|                            | 3.15.2  | Graphics                                                               | 3-28 |
|                            | 3.15.3  | Number and Type of Pages and Controls                                  | 3-28 |
|                            | 3.15.4  | Configuration Summary User Interface Template                          | 3-28 |
|                            | 3.15.5  | Custom User Interface                                                  | 3-28 |
|                            | 3.16    | Large Amounts of End-User Data Collected Using Configurator Extensions | 3-29 |
|                            | 3.17    | Configurator Extension Design                                          | 3-29 |
|                            | 3.17.1  | Avoiding Unnecessary Interactions                                      | 3-30 |
|                            | 3.17.2  | Accessing Runtime Nodes                                                | 3-30 |
|                            | 3.17.3  | Components and Requests                                                | 3-31 |
|                            | 3.17.4  | Adding and Deleting Instantiable Components                            | 3-31 |
|                            | 3.17.5  | Impact of Making Connections Among Components                          | 3-32 |
|                            | 3.17.6  | Optimization of Configurator Extensions that Change Model Structure    | 3-32 |
| 3.17.6.1 Detailed Sequence |         |                                                                        |      |
|                            | 3.17.6. | 1 0 11                                                                 |      |
|                            | 3.17.6. | 3 Code Example                                                         | 3-35 |
|                            | 3.17.7  | Optimization of Validation Configurator Extensions                     | 3-37 |
| _                          |         | A. II                                                                  |      |
| Ра                         | rt II C | Case Studies                                                           |      |
| 4                          | Many    | Large BOM Models                                                       |      |
| 7                          | _       | -                                                                      |      |
|                            | 4.1     | Project Description                                                    |      |
|                            | 4.2     | A Deficient Modeling Approach                                          |      |
|                            | 4.3     | The Suggested Modeling Approach                                        |      |
|                            | 4.3.1   | Applying Best Practices to Your Model Structure                        |      |
|                            | 4.3.2   | Applying Best Practices to Further Optimize the End-User Experience    |      |
|                            | 4.3.3   | The Resulting End-User Flow                                            |      |
|                            | 4.3.4   | Advantages of This Modeling Approach                                   | 4-6  |
| 5 Many BOM Items           |         | BOM Items                                                              |      |
|                            | 5.1     | Project Description                                                    | 5-1  |
|                            | 5.2     | A Deficient Modeling Approach                                          |      |
|                            | 5.3     | The Suggested Modeling Approach                                        |      |
|                            | 5.3.1   | Applying Best Practices to Your Model Structure                        |      |
|                            | 5.3.2   | Applying Best Practices to Further Optimize the End-User Experience    |      |
|                            | 5.3.3   | The Resulting End-User Flow                                            |      |
|                            | 5.3.4   | Advantages of This Modeling Approach                                   |      |
|                            |         |                                                                        |      |

### Glossary

Index

# **List of Examples**

| 3–1  | Model Design with Minimal Set of Features                        | 3-11 |
|------|------------------------------------------------------------------|------|
| 3–2  | Maximum Selections Imposed by a Rule                             | 3-13 |
| 3–3  | Redesigning Unconstrained Options as Boolean Features            | 3-14 |
| 3–4  | Defaults Rule Behavior at Runtime                                | 3-16 |
| 3–5  | Configurator Extension That Simulates Defaults Rule              | 3-16 |
| 3–6  | Implies Rule Provides Behavior of an Unoverridable Defaults Rule | 3-16 |
| 3–7  | Rules With Common Subexpressions                                 | 3-17 |
| 3–8  | Redundant Rules                                                  | 3-18 |
| 3–9  | Circular Rules (Logic and Numeric)                               | 3-18 |
| 3-10 | Numeric Cycles                                                   | 3-19 |
| 3-11 | Rules With Common Subexpressions                                 | 3-19 |
| 3-12 | Unexpected Contradictions from Intermediate Values               | 3-24 |
| 3-13 | Avoiding Unexpected Contradictions from Intermediate Values      | 3-24 |
| 3-14 | Setting Components and Feature Values One at a Time (Slower)     | 3-34 |
| 3–15 | Setting All Components and Then All Feature Values (Faster)      | 3-34 |
| 3–16 | Detailed Slower Approach                                         | 3-35 |
| 3–17 | Detailed Faster Approach                                         | 3-35 |
| 3–18 | Setting Features (Slower Code)                                   | 3-36 |
| 3–19 | Setting Features (Faster Code)                                   | 3-36 |
| 3-20 | Minimizing Validation Tests on a Configuration Model             | 3-37 |
| 3–21 | Causing More Validation Tests on a Configuration Model           | 3-37 |

### **List of Figures**

| 2-1 | Repeating Similar Product Elements               | 2-2  |
|-----|--------------------------------------------------|------|
| 3–1 | Explicit Model Structure                         | 3-2  |
| 3–2 | Abstraction of Related Products                  |      |
| 3–3 | Another Possible Abstraction of Related Products | 3-5  |
| 3–4 | Explicit Nested Hierarchy                        | 3-7  |
| 3–5 | Referenced Nested Hierarchy                      | 3-7  |
| 3–6 | Model with a Connector                           | 3-26 |
| 3–7 | Model Structure for Adding Components            | 3-36 |
| 4–1 | Many Explicit Ring Models                        | 4-2  |
| 4–2 | Top-level Ring Model with Abstractions           |      |
| 4–3 | End User Flow for Configuring a Ring Model       |      |
| 5–1 | Model With Too Many Items                        |      |
| 5–2 | Redesigned Model With Fewer Items                |      |
|     |                                                  |      |

### List of Tables

| 3–1 Compatibility Table | 3-20 |
|-------------------------|------|
|-------------------------|------|

# **Send Us Your Comments**

# Oracle Configurator Modeling Guide, Release 11*i* Part No. B13605-03

Oracle welcomes your comments and suggestions on the quality and usefulness of this publication. Your input is an important part of the information used for revision.

- Did you find any errors?
- Is the information clearly presented?
- Do you need more information? If so, where?
- Are the examples correct? Do you need more examples?
- What features did you like most about this manual?

If you find any errors or have any other suggestions for improvement, please indicate the title and part number of the documentation and the chapter, section, and page number (if available). You can send comments to us in the following ways:

- Electronic mail: czdoc\_us@oracle.com
- FAX: 781-238-9896. Attn: Oracle Configurator Documentation
- Postal service:

Oracle Corporation Oracle Configurator Documentation 10 Van de Graaff Drive Burlington, MA 01803-5146 USA

If you would like a reply, please give your name, address, telephone number, and electronic mail address (optional).

If you have problems with the software, please contact your local Oracle Support Services.

### **Preface**

Welcome to the *Oracle Configurator Modeling Guide*. This book contains information you need for designing configuration models that are best suited to Oracle Configurator. This book focuses on model design and does not present other information about planning Oracle Configurator projects such as preparing your site and team for implementation and scheduling tasks.

Use this document together with the other books in the Oracle Configurator documentation set to prepare for and implement high performance configuration model designs.

This preface describes how the book is organized, who the intended audience is, and how to interpret the typographic conventions.

### **Intended Audience**

This guide is intended for Oracle Consultants and implementers of Oracle Configurator who have completed Oracle Configurator training or have experience using Oracle Configurator Developer. Oracle Configurator training is available through Oracle University.

Before using this book, you should already have a working knowledge of your business processes, how to create configuration models using Oracle Applications, and the other books in the Oracle Configurator documentation set.

### **Documentation Accessibility**

Our goal is to make Oracle products, services, and supporting documentation accessible, with good usability, to the disabled community. To that end, our documentation includes features that make information available to users of assistive technology. This documentation is available in HTML format, and contains markup to facilitate access by the disabled community. Accessibility standards will continue to evolve over time, and Oracle is actively engaged with other market-leading technology vendors to address technical obstacles so that our documentation can be accessible to all of our customers. For more information, visit the Oracle Accessibility Program Web site at

http://www.oracle.com/accessibility/

**Accessibility of Code Examples in Documentation** JAWS, a Windows screen reader, may not always correctly read the code examples in this document. The conventions for writing code require that closing braces should appear on an otherwise empty line; however, JAWS may not always read a line of text that consists solely of a bracket or brace.

Accessibility of Links to External Web Sites in Documentation This documentation may contain links to Web sites of other companies or organizations that Oracle does not own or control. Oracle neither evaluates nor makes any representations regarding the accessibility of these Web sites.

**TTY Access to Oracle Support Services** Oracle provides dedicated Text Telephone (TTY) access to Oracle Support Services within the United States of America 24 hours a day, seven days a week. For TTY support, call 800.446.2398.

### Structure of This Book

This book contains a table of contents, lists of examples, tables, and figures, a reader comment form, a preface, several chapters, a glossary, and an index.

#### Part I, "Modeling Guidelines"

Part I consists of a series of chapters designed to lead you from relevant planning guidelines through important design questions to best practices that leverage the strengths and requirements of Oracle Configurator.

#### Chapter 1, "Planning Your Model Design"

This chapter describes the high level flow of starting a project and designing configuration models. The chapter also presents guidelines to help you plan your Oracle Configurator project and determine which design questions you should ask.

#### Chapter 2, "Starting Your Model Design"

This chapter presents questions you should ask when you begin designing your configuration model. The answers determine which best practices apply to your project.

#### Chapter 3, "Best Practices"

This chapter explains best practices for designing a configuration model with optimal usability, performance, maintainability, and scalability.

#### Part II, "Case Studies"

Part II presents some common configuration problems and optimal design solutions best suited to an Oracle Configurator implementation.

#### Chapter 4, "Many Large BOM Models"

This chapter describes an Oracle Configurator project involving many large BOM Models with much explicit and repetitive structure that is best modeled as a single top-level BOM Model containing a deep hierarchy of generic structure and abstractions.

#### Chapter 5, "Many BOM Items"

This chapter describes an Oracle Configurator project involving many BOM Items that are not orderable and could be better implemented as Features or configuration attributes.

#### Glossary

This manual contains a glossary of terms used throughout the Oracle Configurator documentation set.

The Index provides an alternative method of searching for key concepts and product details.

### **Related Documents**

For more information about Oracle Configurator, see the following manuals in the Oracle Configurator documentation set:

- Oracle Configurator Implementation Guide (Part No. B13604-03)
- *Oracle Configurator Installation Guide* (Part No. B13602-03)
- Oracle Configurator Developer User's Guide (Part No. B13603-03)
- Oracle Configurator Documentation Master Index (Part No. B13610-03)
- Oracle Configurator Extensions and Interface Object Developer's Guide (Part No. B13607-03)
- *Oracle Configurator Methodologies* (Part No. B10618-01)

Be sure you are familiar with the information and limitations described in the latest *About Oracle Configurator* documentation on Metalink.

For related topics, see the documentation for other Oracle Applications, such as:

- Oracle Bills of Material User's Guide
- Oracle Configure To Order Implementation Guide

### **Conventions**

In code examples, an implied carriage return occurs at the end of each line, unless otherwise noted. You must press the Return key at the end of a line of input.

In rule examples, the order in which the rules are presented does not indicate a sequence in which Oracle Configurator processes the rules. You cannot assume a particular sequence, and the sequence can differ each time the rules are processed by the Oracle Configurator engine.

The following conventions are also used in this manual:

| Convention    | Meaning                                                                                                    |  |  |
|---------------|----------------------------------------------------------------------------------------------------|--|--|
|               | Vertical ellipsis points in an example mean that information not directly related to the example has been omitted.                                                                                                    |  |  |
|               | Horizontal ellipsis points in statements or commands mean that parts of the statement or command not directly related to the example have been omitted                                                                 |  |  |
| boldface text | Boldface type in text indicates a new term, a term defined in the glossary, specific keys, and labels of user interface objects. Boldface type also indicates a menu, command, or option, especially within procedures |  |  |
| italics       | Italic type in text, tables, or code examples indicates user-supplied text. Replace these placeholders with a specific value or string.                                                                                |  |  |
| []            | Brackets enclose optional clauses from which you can choose one or none.                                                                                                    |  |  |
| >             | The left bracket alone represents the MS DOS prompt.                                                                                                    |  |  |

| Convention | Meaning                                                                                                    |
|------------|----------------------------------------------------------------------------------------------------|
| \$         | The dollar sign represents the DIGITAL Command Language prompt in Windows and the Bourne shell prompt in Digital UNIX.                                                                                                    |
| %          | The percent sign alone represents the UNIX prompt.                                                                                                    |
| name()     | In text other than code examples, the names of programming language methods and functions are shown with trailing parentheses. The parentheses are always shown as empty. For the actual argument or parameter list, see the reference documentation. This convention is <i>not</i> used in code examples. |

# **Product Support**

The mission of the Oracle Support Services organization is to help you resolve any issues or questions that you have regarding Oracle Configurator Developer and Oracle Configurator.

To report issues that are not mission-critical, submit a Technical Assistance Request (TAR) using Metalink, Oracle's technical support Web site at:

http://www.oracle.com/support/metalink/

Log into your Metalink account and navigate to the Configurator TAR template:

- 1. Choose the TARs link in the left menu.
- **2.** Click on **Create a TAR**.
- **3.** Fill in or choose a profile.
- **4.** In the same form:
  - a. Choose Product: Oracle Configurator or Oracle Configurator Developer
  - **b.** Choose **Type of Problem**: Oracle Configurator Generic Issue template
- **5.** Provide the information requested in the iTAR template.

You can also find product-specific documentation and other useful information using Metalink.

For a complete listing of available Oracle Support Services and phone numbers, see:

www.oracle.com/support/

#### **Troubleshooting**

Oracle Configurator Developer and Oracle Configurator use the standard Oracle Applications methods of logging to analyze and debug both development and runtime issues. These methods include setting various profile options and Java system properties to enable logging and specify the desired level of detail you want to record.

For general information about the logging options available when working in Configurator Developer, see the *Oracle Configurator Developer User's Guide*.

For details about the logging methods available in Configurator Developer and a runtime Oracle Configurator, see:

■ The *Oracle Applications System Administrator's Guide* for descriptions of the Oracle Applications Manager UI screens that allow System Administrators to set up logging profiles, review Java system properties, search for log messages, and so on.

- The *Oracle Applications Supportability Guide*, which includes logging guidelines for both System Administrators and developers, and related topics.
- The Oracle Applications Framework Release 11i Documentation Road Map (Metalink Note # 275880.1).

# Part I

# **Modeling Guidelines**

Oracle Configurator provides tools for a wide range of solutions. Part I consists of the following chapters, which are designed to lead you from relevant planning guidelines through important design questions to best practices that leverage the strengths and requirements of Oracle Configurator:

- Chapter 1, "Planning Your Model Design"
- Chapter 2, "Starting Your Model Design"
- Chapter 3, "Best Practices"

# **Planning Your Model Design**

This chapter focuses on model designing issues and presents the following:

- Overview of Designing a Configuration Model
- Planning Guidelines Relevant to Model Design

For information about planning and starting an Oracle Configurator project, see the Oracle Configurator training available through Oracle University.

### 1.1 Overview of Designing a Configuration Model

A proven, repeatable methodology for designing and creating configuration models includes the following design considerations:

- Model structure design
- User Interface design
- Rule design

You start by designing the Model structure, which may involve leveraging BOM Model data that already exists in Oracle Bills of Material, and adding guided buying or selling Features and Options.

As you design your Model structure, consider your requirements for the user interface. The runtime Oracle Configurator UI is automatically generated from your Model structure, and your UI requirements often drive the structure of your guided buying or selling components.

Once you have designed an initial Model structure, apply rules among its elements. Rules typically represent the most complex aspect of your configuration model and should be well thought-out during the design process.

The flow of steps to design a configuration model is often iterative, but by following the suggestions in this Modeling Guide you should be able to reduce the number of iterations during the design process. Section 1.2 describes a set of guidelines to follow as you plan your implementation and identify what design decisions are necessary.

### 1.2 Planning Guidelines Relevant to Model Design

This section presents some of the planning guidelines that can help you make appropriate model design decisions in the following areas:

- BOM Model Design or Redesign
- **End-User Expectations**

#### **Business and Manufacturing Constraints**

These planning guidelines are intended as a starting point for designing your configuration model. You may need to make additional planning decisions that are specific to your business or Oracle Configurator project and therefore not discussed here.

**Note:** Even if your implementation does not leverage BOM Models, review the design questions and best practices listed in Section 1.2.1, "BOM Model Design or Redesign" before beginning your configuration model design.

Once you have read through the following planning guidelines, you should read through all the design questions presented in Chapter 2 to help identify best practices in Chapter 3 that are relevant to your project.

### 1.2.1 BOM Model Design or Redesign

The guidelines provided for BOM Model design assume that your Oracle Configurator project is integrated in the Oracle *e*Business Suite.

The BOM is what is configured and ordered. While it needs to be structured for your Enterprise Resource Planning (ERP) process, it also may need to be simplified for end user comprehension and usability during configuration. Even if you believe there is no flexibility for changing your BOM Models, the consequences in implementation effort, maintenance costs, usability issues, and performance may persuade you to make some adjustments.

#### Planning Guidelines

Always begin your Oracle Configurator project by examining the structure of your BOM Models. If your BOM Models exhibit any of the following characteristics, you should refer to the design questions listed in Chapter 2 to determine the best practices that are suitable to your project.

- Many BOM Option Classes and BOM Standard Items, typically models with over 10,000 elements
- Large BOM Option Classes, typically those containing over 100 BOM Standard
- Multiple BOM Models with similar structures
- BOM Option Classes that are repeated in multiple BOM Models

The goal is to streamline your BOM Models so that the resulting configuration models are highly maintainable and scalable as your business grows, with optimal usability and performance at runtime.

**Note:** Both the name and description of BOM items are imported into Configurator Developer with the BOM Model. If either is used to generate UI captions, make sure they are meaningful to end users.

Be aware that only BOM Standard Items that are defined as optional in Oracle Bills of Material appear in Oracle Configurator; BOM Standard Items that are mandatory are not displayed.

BOM Model redesign involves changes such as reducing repetitive or similar structure into abstract elements that are referenced. This and other BOM Model redesign best practices are presented in Chapter 3.

### 1.2.2 End-User Expectations

A single configuration model can support multiple User Interfaces (UIs). Most end-user UIs are generated automatically from within Oracle Configurator Developer. Since you may base the UI structure on the Model structure, keep UI considerations and end-user expectations in mind as you design your configuration model.

#### **Planning Guidelines**

Examine and understand how your end users will interact with the configuration UI. The following circumstances are relevant to model design:

- Your runtime Oracle Configurator needs to exhibit any of the following behaviors:
  - UI opens with options already selected
  - Product complexity hidden from end users by high-level questions or minimal required selections
- Your end users need to perform any of the following actions in the UI:
  - Select from a long list of values
  - Enter as input the characteristics of a part (such as dimensions, instructions, a monogram, or similar information)
  - Add or remove elements of the configuration

### 1.2.3 Business and Manufacturing Constraints

One of the most critical activities in constructing your configuration model is to design and construct the rules that govern what the end user can select to make a valid configuration. You need to identify the rules that express relations among the Components, Features, Options, BOM Option Classes, and BOM Standard Items of your Model.

#### **Planning Guidelines**

The number and complexity of the rules are a factor in determining the size of your configuration model. Independent of whether structure is a factor, fewer than 500 rules is generally a small model, 500 to 2,000 rules is a medium model, and over 2,000 rules is a large model. When working with models containing a large number of rules, performance and usability can be a concern.

Examine and understand the rules that define your business or constrain your products. The following circumstances are relevant to model design:

- You have over 2,000 rules, or you have rules that exhibit any of the following characteristics:
  - Complexity with subexpressions, especially if the subexpressions are used in multiple rules
  - Specific order or sequence in which the rules must be executed
- You use the following types of rules in your configuration model:
  - Compatibility
  - Comparison

Defaults

# **Starting Your Model Design**

Before reading this chapter, review the planning guidelines in Chapter 1 to help identify areas of special consideration in an Oracle Configurator project.

This chapter presents the design questions you should ask yourself in order to identify which best practices apply to your project:

- Do You Expect Configurator to Display Large Lists of Options?
- Are the Same Product Elements Repeated in Separate Models?
- Are You Modeling Many Related Products?
- Do You Need Default Values Set Automatically?
- Does Your End User Need to See the Bill of Materials?
- Will Configurations Contain Instances of a Component?
- Will Your Configurator Collect Many End-User Inputs?
- Does Configurator Depend on Information Collected Upstream?
- Does Configurator Pass Non-Orderable Information Downstream?
- Are Some Selections Disallowed Until Other Selections Are Made?
- Will Your Rules Include Repeating Patterns or Redundancy?
- Do You Need to Express Compatibilities in Your Model?
- Do You Need to Express Comparisons in Your Model?

Read through the questions on the following pages to help you identify relevant design decisions that are presented as some of the best practices and case studies in the following chapters. This list of design questions is intended as a starting point and does not include all the questions that are useful to ask as you begin your Oracle Configurator project.

### 2.1 Do You Expect Configurator to Display Large Lists of Options?

Many options means more than 100 selectable items in one list of options. Hundreds or thousands of selectable options displayed for end users cause usability and performance problems.

#### Other Ways To Phrase This Question

Does your BOM Model contain any BOM Option Classes with more than 100 selectable items?

What is an efficient way to design a BOM Option Class or Option Feature containing a large number of option selections?

#### Structure Decisions

Apply the following best practices when optimizing the design of large numbers of options or inventoried parts:

- Section 3.3, "Optional and Multiple Instantiation" on page 3-1
- Section 3.7.1, "Grouped Versus Ungrouped Items" on page 3-12

#### **Rule Decisions**

Apply the following best practices when optimizing the rule design of large numbers of options:

Section 3.7, "Large Option Features and Option Classes" on page 3-12

#### **UI Decisions**

Apply the following best practices when optimizing the UI design of large numbers of options:

Section 3.15, "User Interfaces With Optimal Usability and Performance" on page 3-27

### 2.2 Are the Same Product Elements Repeated in Separate Models?

Any identical or similar model structure that is duplicated at least twice in your Model can be considered a repeating product element. For example, BOM Option Classes that are similar share some options in common, but also contain different options, as shown in Figure 2–1.

Figure 2–1 Repeating Similar Product Elements

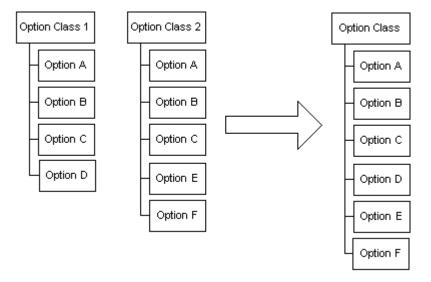

Figure 2–1 shows that when the separate and duplicated structure is combined, the total structure that has to be loaded, instantiated, or maintained is smaller. When combining structure in this way, you need appropriate rules to ensure that only the relevant options are visible or available where the abstraction appears in the runtime Oracle Configurator.

#### Other Ways To Phrase This Question

Are there high degrees of similarity across multiple models?

Are the same BOM Option Classes used in multiple BOM Models?

Where in your BOM Model structure can you take advantage of referencing?

Would combining several similar BOM Option Classes into one BOM Option Class containing a union of all possible options decrease the overall number of options that need to be loaded or instantiated in Oracle Configurator?

#### **Structure Decisions**

If the same product elements repeat in separate models, use the following best practices to optimize your model design:

- Section 3.1, "Explicit Model Structure Versus Abstractions" on page 3-1
- Section 3.2, "Explicit Model Structure Versus References" on page 3-4
- Section 3.5, "Shallow Versus Nested or Deep Hierarchy" on page 3-9

### 2.3 Are You Modeling Many Related Products?

Hundreds or thousands of separate products with similar or duplicate items cause maintenance, performance, and scalability problems.

#### Other Ways To Phrase This Question

Do your end users configure similar products from a large product line?

Do your products contain many common elements, repetitive structure, or similar sets of selections?

Do you use multiple BOM Models to represent different combinations of the same general product?

When should you use generic BOM Models and when should you maintain a set of explicit BOM Models for the same structure?

#### Structure Decisions

Apply the following best practices when optimizing the design of large numbers of related products:

- Section 3.1, "Explicit Model Structure Versus Abstractions" on page 3-1
- Section 3.2, "Explicit Model Structure Versus References" on page 3-4
- Section 3.3, "Optional and Multiple Instantiation" on page 3-1
- Section 3.5, "Shallow Versus Nested or Deep Hierarchy" on page 3-9

### 2.4 Do You Need Default Values Set Automatically?

Default values present suggested or likely values that end users could change if desired but do not need to change to complete the configuration. There are many ways to implement the effect of default values, some of which, such as Defaults rules, are more costly to Configurator performance than others.

#### Other Ways To Phrase This Question

Do end users expect to see default, initial, or recommended values already filled in when they start up Oracle Configurator?

Do end users expect to see default values filled in automatically to accelerate completion of the configuration as they make selections?

When is it efficient to add defaults to end user requests?

#### **Rule Decisions**

Apply the following best practices when designing pre-selected or default values:

Section 3.8, "Defaults Rules Versus Alternatives to Default Selections" on page 3-14

### 2.5 Does Your End User Need to See the Bill of Materials?

If configurations are based on a BOM Model, you need to determine if end users need the BOM items to appear in Oracle Configurator exactly as they appear in Inventory and Bills of Material. With very large BOMs or novice end users, displaying the entire BOM is not optimal or desirable.

#### Other Ways To Phrase This Question

Is the end user a product expert who expects to make selections of parts by their part numbers or part descriptions?

Does the end user need guidance in making appropriate selections to create a valid configuration?

When is it efficient to define a guided buying or selling model instead of exposing the BOM items for selection?

#### Structure Decisions

If your end users expect to see the BOM, use the following best practices to optimize your model design, especially if your BOM is large:

Section 3.7.1, "Grouped Versus Ungrouped Items" on page 3-12

If your end users do not expect to see the BOM, use the following best practices to optimize your model design:

Section 3.4, "Guided Buying or Selling" on page 3-9

#### **UI Decisions**

If your end users do not expect to see the BOM, use the following best practices to optimize your model design:

Section 3.15, "User Interfaces With Optimal Usability and Performance" on page 3-27

### 2.6 Will Configurations Contain Instances of a Component?

In this question, component refers not only to Configurator Developer Components, but any configurable element in a configuration model, including instances of BOM Models, Models, and Components.

Hundreds or thousands of instances that end users must add interactively to the configuration, or that must be instantiated at startup cause usability and performance problems. Adding an instance is more costly to performance than selecting an option.

#### Other Ways To Phrase This Question

Do you have many instances of a component with no constraints among the selections within the configuration of each instance?

Do you need your end users to add many instances of a component, or can instances be added programmatically?

#### Structure Decisions

Apply the following best practices when optimizing the design of adding instances:

Section 3.3, "Optional and Multiple Instantiation" on page 3-1

#### **Rule Decisions**

Apply the following best practices when optimizing the rule design of adding instances with a Configurator Extension:

Section 3.17, "Configurator Extension Design" on page 3-29

### 2.7 Will Your Configurator Collect Many End-User Inputs?

This question identifies hundreds or thousands of inputs that are only passed as parameters and contribute to but are not constrained by rules in the configuration session. Designing Oracle Configurator to include collecting such end-user inputs can cause usability and performance problems. In some cases such data input can occur more efficiently outside the configuration session.

#### Other Ways To Phrase This Question

Do you expect end-user interactions to be extensive and repetitive?

Do you have end-user inputs that do not participate directly in rules or calculations?

Do you feel that your end users would be able to enter data into a spreadsheet?

Will your end user enter data as option selections or as text or numeric inputs?

#### **UI Decisions**

Apply the following best practices when optimizing the UI design of models with large numbers of end-user inputs:

Section 3.16, "Large Amounts of End-User Data Collected Using Configurator Extensions" on page 3-29

### 2.8 Does Configurator Depend on Information Collected Upstream?

Information that is collected by the host application for the configuration session, but is not needed in downstream processes, should be passed to Oracle Configurator as configuration attributes. Structuring this information as orderable items can cause usability and maintenance problems because it bloats the BOM and must be dealt with as order line items.

#### Other Ways To Phrase This Question

Do you expect attributes or parameters to be passed into Oracle Configurator?

Is there data besides items and quantities of items that is needed for computation in **Oracle Configurator?** 

Is there non-item information on the order line before configuration that Oracle Configurator needs in computations?

#### Structure Decisions

Apply the following best practices when optimizing structure that includes passing attributes into Oracle Configurator:

Section 3.6, "Items Versus Alternatives to Items" on page 3-10

### 2.9 Does Configurator Pass Non-Orderable Information Downstream?

Information collected from the configuration session that is needed in downstream processes should be passed as configuration attributes. Structuring this information as orderable items can cause usability and maintenance problems because it bloats the BOM and must be dealt with as order line items.

#### Other Ways To Phrase This Question

Do you expect attributes or parameters to be passed out of Oracle Configurator?

Is non-item information, meaning not items or their quantities, needed on the order line?

Are the results of computations in Oracle Configurator needed in downstream processing?

#### Structure Decisions

Apply the following best practices when optimizing structure that includes passing attributes out of Oracle Configurator:

Section 3.6, "Items Versus Alternatives to Items" on page 3-10

### 2.10 Are Some Selections Disallowed Until Other Selections Are Made?

This means that you may be implementing rules with the NotTrue operator in CDL or Statement Rules. NotTrue may cause rule propagation issues under certain circumstances if it imposes order in rules.

#### Other Ways To Phrase This Question

Do you have rules that make some options not selected until some other option is selected?

Are you planning on using NotTrue in CDL or Statement Rules?

Do you want to disallow some option selections when other options are not selected?

Do you need to impose dependencies among option selections?

#### **Rule Decisions**

Apply the following best practices when optimizing a rule design that imposes order on option selections, or locks the initial value of components:

Section 3.11, "NotTrue Logical Function Imposes Order and Causes Locking" on page 3-20

### 2.11 Will Your Rules Include Repeating Patterns or Redundancy?

Repeating patterns or redundancy means that several rules include the same subexpressions or have the same result. This could cause performance issues.

#### Other Ways To Phrase This Question

Does your model require calculations that contribute to other calculations?

#### Rule Decisions

Apply the following best practices when optimizing the rule design of models containing common subexpressions or repeated patterns:

Section 3.9, "Repetitive Rule Patterns and Redundancy" on page 3-17

### 2.12 Do You Need to Express Compatibilities in Your Model?

This means you have many options that require and exclude other options. There are several ways to implement this to achieve optimal performance and maintainability.

#### Other Ways To Phrase This Question

Do you need to express incompatibilities in your model?

#### **Rule Decisions**

Apply the following best practices when optimizing a rule design that expresses compatibilities or incompatibilities among options:

Section 3.12, "Compatibility Rules" on page 3-21

### 2.13 Do You Need to Express Comparisons in Your Model?

This means you need to compare, balance, or rate one set of options against another set of options. Comparison rules could affect usability by requiring end users to retract selections before being able to continue. Under specific circumstances involving initial values, Comparison rules can also lock during propagation.

#### Other Ways To Phrase This Question

Does your model contain comparison logic?

#### **Rule Decisions**

Apply the following best practices when optimizing a rule design that expresses comparisons:

Section 3.13, "Comparison Rules" on page 3-23

# **Best Practices**

Before reading this chapter, review the design questions in Chapter 2 to help you identify best practices that are relevant to your Oracle Configurator project.

Applying the following best practices in various combinations will improve the performance, usability, maintenance, and scalability of your configuration models:

- **Explicit Model Structure Versus Abstractions**
- **Explicit Model Structure Versus References**
- Optional and Multiple Instantiation
- Guided Buying or Selling
- Shallow Versus Nested or Deep Hierarchy
- Items Versus Alternatives to Items
- Large Option Features and Option Classes
- Defaults Rules Versus Alternatives to Default Selections
- Repetitive Rule Patterns and Redundancy
- NotTrue Logical Function Imposes Order and Causes Locking
- Compatibility Rules
- Comparison Rules
- Connectors with Connection Rules
- User Interfaces With Optimal Usability and Performance
- Large Amounts of End-User Data Collected Using Configurator Extensions
- Configurator Extension Design

Many of these best practices include detailed instructions. You can gain useful information by reading all of them, even though some are not directly connected to a design question. To understand these best practices, you must be familiar with the specifics of creating configuration models. See the Oracle Configurator Developer User's Guide for details.

### 3.1 Explicit Model Structure Versus Abstractions

Abstraction is a design approach used to optimize performance and usability of a configuration model by reducing many related products or product elements to generic elements and eliminating repetition.

Many companies define BOM Models as an explicit representation of their products with no abstractions to streamline the structure or volume of items. See Section 3.1.1, "Explicit Structure" on page 3-2 for an example. Loading all BOM Models and presenting entire product lines to end users for selection may result in poor performance and usability. An alternative approach transforms many explicit BOMs into one root BOM referencing a smaller number of configurable components that are abstractions of related structure. Such a model loads faster, representing improved performance. Configurator usability is improved by confining end-user access to only those optionally added instances of the configurable components that are needed in the configuration.

### 3.1.1 Explicit Structure

Explicit Model structure contains no abstractions and no References. Figure 3–1 shows a series of explicit Models, each containing the same BOM Option Class.

Figure 3-1 Explicit Model Structure

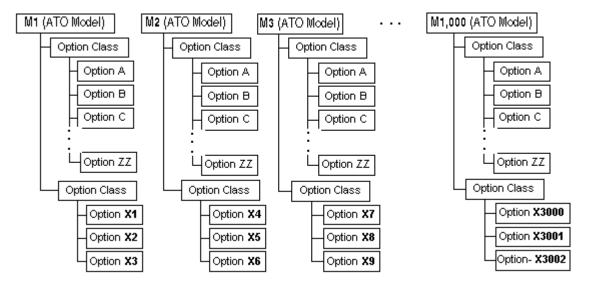

Figure 3–1 illustrates 1,000 Models repeating explicitly, each containing repeating elements. One BOM Option Class in each Model contains Options that repeat across the 1,000 BOM Option Classes, while another BOM Option Class contains Options unique to each of the 1,000 BOM Model.

Duplicate structure or common elements that are explicitly repeated in hundreds or thousands of Models do not scale well as your business grows. Many explicit Models with repetitive structure require repetitive maintenance.

It may not be possible or necessary to change your explicit Models to take advantage of abstractions and references, for any of the following reasons:

- You wish to preserve existing BOM Model and routing definitions
- You need to source each explicit Model to a different organization, supplier, or flow line.
- You can adjust your hardware and memory to accommodate many or large explicit Models
- The number of explicit Models is not large enough to significantly affect maintenance, scalability, and performance

The explicit Models are not large enough to significantly affect maintenance, scalability, and performance

#### 3.1.2 Abstractions

An abstraction is a generic part that expresses all the essential characteristics of a specific part. For example, the related models shown in Figure 3-1 can be redefined as one top-level root Model containing a BOM Option Class or BOM Model submodel whose contents is M1 through M1,000 redefined as ATO Items. Figure 3–2 shows M1 through M1,000 each containing their unique elements as BOM Standard Items. The repeating elements occur only once as a child BOM Option Class under the top-level root Model.

Root ATO Model SubModel (Model or Option Class) M1 (ATO Item) Standard Item X1 Standard Item X2 Standard Item X3 M2 (ATO Item) Standard Item X4 Standard Item X5 Standard Item X6 M3 (ATO Item) Standard Item X7 Standard Item X8 Standard Item X9 M1,000 (ATO Item) Standard Item X3001 Standard Item X3002 Standard Item X3003 Option Class Option A Option B Option C Option ZZ

Figure 3–2 Abstraction of Related Products

The redesign with abstractions shown in Figure 3–2 is easier to maintain than the Models in Figure 3–1. See Section 3.1.3, "Downstream Consequences in Other Oracle Applications" on page 3-4 for a discussion of the possible trade-off when choosing this kind of redesign.

Together with optional instantiation and referencing, abstractions perform and scale better than structure containing explicit, related product definitions. For details about referencing and optional instantiation, see Section 3.3 and Section 3.2. Additionally, turning non-orderable items into alternatives such as Features could further optimize the structure. For details about alternatives to items, see Section 3.6 on page 3-10.

### 3.1.3 Downstream Consequences in Other Oracle Applications

A separate, explicit ATO Model is sourced from only a single organization or supplier. Multiple sources and option-dependent sourcing are not supported. In Figure 3-2, all the configured items M1 to M1000 are sourced in the same organization. If you need configurations of these Models to come from different organizations, you need to use an explicit structure such as shown in Figure 3–1.

In Figure 3–2, all the configured items M1 to M1000 are built on the same flow line defined in Flow Manufacturing. If you need configurations of these Models to be built on different flow lines, you need to use an explicit structure such as shown in Figure 3–1.

Models M1 to M1000 are unique because they contain components (such as Options X1, X2, and so on) available only to one of the Models (M1). The abstraction of Models M1 to M1000 as ATO items in Figure 3–2 must include those components as BOM Standard Items under the Option Classes M1 to M1000. For a configuration to contain selections from Options A to ZZ, as well as one of the ATO items, change the BOM Models so Options X1, X2, and so on do not appear under an Option Class. In configurator, you would only see options M1 to M1000 and A to ZZ. All mandatory components (X1, X2, X3 and so on) just appear on the BOM under M1.

Each configuration of the explicit Models M1 to M1000 results in one bill of material and routing definition to build the entire configuration. After moving the abstract top-level root Model, each configuration receives its own bill of material and routing, and each of the ATO item options (M1-M1000) maintains its own bill of material and routing. This can be avoided if M1 to M100 are defined as phantom items. However, phantom items do not participate in Available To Promise (ATP) and Advanced Planning.

#### 3.1.4 Related Best Practices and Relevant Case Studies

Top-level root Models typically access abstract structure through referencing. See Section 3.2, "Explicit Model Structure Versus References" on page 3-4.

Referencing and abstractions alone do not address performance and memory issues associated with instantiating many components at runtime. See Section 3.3, "Optional and Multiple Instantiation" on page 3-6 and Section 3.7.1, "Grouped Versus Ungrouped Items" on page 3-12. See also Section 3.6, "Items Versus Alternatives to Items" on page 3-10.

The case study described in Chapter 4, "Many Large BOM Models" illustrates the use of redesigning explicit structure as abstractions.

### 3.2 Explicit Model Structure Versus References

It is good modeling practice to use referencing instead of explicit structure if your configuration models contain:

- Duplicate or repeating product information
- Common elements or product definition

### 3.2.1 Explicit Structure

Figure 3-1 on page 3-2 shows examples of many related products defined explicitly in Models.

### 3.2.2 Model References

Models with References are easier to maintain and require less memory to load than structure containing explicit common product definitions.

When importing BOMs, all submodels in the top-level root BOM Model are imported as references. See the Oracle Configurator Implementation Guide for information about BOM structure after it has been imported into the CZ schema.

### 3.2.2.1 Referencing BOM Option Classes

BOM Option Classes cannot be shared by reference. Redesigning the BOM Option Class in M1 through M1,000 in Figure 3–1 so that it can be referenced requires turning it into a phantom ATO model containing Option A through Option ZZ. Figure 3-3 shows the BOM Option Class redefined as a phantom ATO model so that it can be referenced in M1 through M1,000.

Figure 3-3 Another Possible Abstraction of Related Products

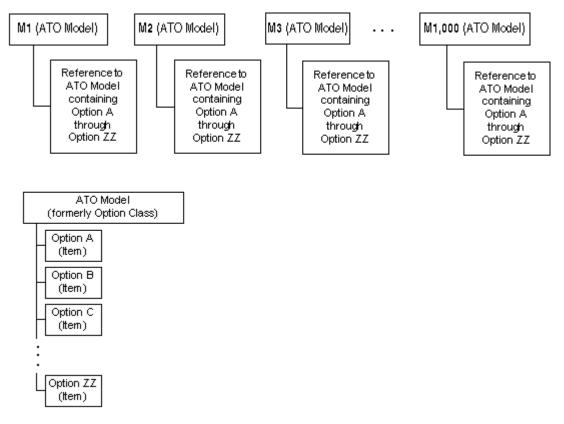

Changing BOM Option Classes into BOM Models has the following consequences within Oracle Configurator:

- BOM Models cannot express a mutually exclusive relationship
- BOM Model Items cannot participate in Compatibility Rules because Compatibility Rules define compatible relationships only between Features or **BOM Option Classes**

BOM Models with a logic state of true do not allow the last available Option to be

**Note:** If you have redesigned BOM Option Classes as phantom ATO Models, you cannot specify a value greater than 1 to the Instances Maximum.

### 3.2.2.2 Non-Imported Model References

Referencing is a technique used to optimize development and maintenance of a configuration model in which the same submodel appears multiple times in the structure. Replacing each explicit occurrence of the submodel with References to a separate Model that represents the submodel can also improve runtime performance. Additionally, it is a good idea to place a Component with repetitive structure within a non-imported Model and then create References to that Model. See the Oracle Configurator Developer User's Guide for information about using Model referencing in configuration models.

### 3.2.3 Downstream Consequences in Other Oracle Applications

A BOM submodel behaves like a BOM Option Class in most of the Oracle Applications if you leave the Supply Type of the BOM submodel set to phantom on its parent BOM Model.

In Flow Manufacturing, some conveniences in defining BOM Option Classes are not available when defining BOM Models. For example, you cannot create a common routing for all BOM Models as you can for all BOM Option Classes under a parent BOM Model.

### 3.2.4 Related Best Practices and Relevant Case Studies

Referencing is used when creating abstractions. See Section 3.1, "Explicit Model Structure Versus Abstractions" on page 3-1.

See Chapter 4, "Many Large BOM Models".

# 3.3 Optional and Multiple Instantiation

Optional instantiation is an implementation approach used to optimize performance of a configuration model by creating a component instance only if and when it is needed. This prevents Oracle Configurator from loading model elements at initialization that may not be selected or needed in the configuration session.

Multiple instantiation is an implementation approach used to optimize usability by allowing end users to create and individually configure multiple occurrences of a Model or Component at runtime, as needed. For more information about multiple instantiation, see the Oracle Configurator Developer User's Guide.

# 3.3.1 Optional Instantiation of BOM Option Classes

It is good modeling practice to convert a large hierarchy of BOM Option Classes to a hierarchy of optionally instantiable BOM Models. For guidance in converting BOM Option Classes into BOM Models, see Section 3.2.2.1, "Referencing BOM Option Classes" on page 3-5. The selective instantiation improves runtime memory usage and reduces caching of redundant data. For example, if M1 through M1,000 in Figure 3-1 contained more structure, as shown in Figure 3-4, the resulting large number of Model elements that need to be loaded and instantiated could affect performance and usability adversely.

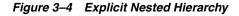

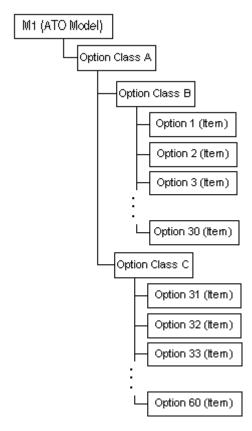

Rather than load all the explicit, nested BOM Option Classes of Figure 3-4, define them once as BOM Models and include them by reference in M1 through M1,000, as shown in Figure 3–5. Be aware of the consequences of changing BOM Option Classes into BOM Models, as described in Section 3.2.2.1, "Referencing BOM Option Classes" on page 3-5.

Figure 3–5 Referenced Nested Hierarchy

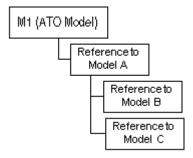

To save additional memory and improve runtime performance, make the References in Figure 3–5 optionally instantiable.

Not loading instances at start up and instead implementing optional instantiation can result in significant performance improvement. However, requiring end users to instantiate many components interactively one at a time may affect usability. Instead,

implement guided buying or selling to find out how many instances the end user needs and implement a Configurator Extension that instantiates that number of components all at the same time.

With optional instantiation, as with multiple instantiation, instances cannot be created using rules. Either the minimum is set, the end user clicks an **Add** button, or a Configurator Extension adds instances based on inputs. Using optional instantiation in a generated UI of the BOM structure results in Add buttons that end users must understand how to use to complete a configuration. If your end users are not product experts, consider using guided buying or selling questions. See Section 3.4 on page 3-9 for details.

### 3.3.2 Setting Node Values After Adding Instances

Design your UI flow and Configurator Extension so that instances are added when there are as few settings as possible. Adding an instance causes all previous requests to be retracted, after which the requests are added and reasserted. This occurs with each component addition. It is good modeling practice to delay setting the states or values of nodes until after all instances are added either at startup (with a Configurator Extension bound to the postConfigNew event) or early in the end-user flow of a configuration session. See also Section 3.8.4, "The postConfigNew Configurator Extension" on page 3-15.

Adding an instance is particularly expensive when there are default values set by configuration rules. Retracting default assertions is time-consuming and iterative. See Section 3.8, "Defaults Rules Versus Alternatives to Default Selections" on page 3-14 for details. The initial values set in Configurator Developer for Boolean Features should also be regarded as default values.

# 3.3.3 Downstream Consequences in Other Oracle Applications

See Section 3.2.3 on page 3-6 for the effects on Oracle Applications of changing a BOM Option Class into a BOM Model.

Multiple instantiation of submodels is only available if the parent ATO BOM Model's **Supply Type** is set to non-phantom. This means that each configured instance of the Model receives its own configuration Item number, bill of material, and routing, and is built or bought individually.

# 3.3.4 Large Numbers of Instances

If your Model has large numbers of instances, check for similarity among instances. If many sibling components are nearly identical, meaning they only differ in the value of their attributes and are not distinguished by connectivity, consider representing the entire set of instances as a single instance. You can store the set of attribute values offline or in a custom table.

#### 3.3.5 Related Best Practices and Relevant Case Studies

See Section 3.2, "Explicit Model Structure Versus References" on page 3-4.

See Section 3.7, "Large Option Features and Option Classes" on page 3-12.

See Chapter 4, "Many Large BOM Models".

# 3.4 Guided Buying or Selling

Guided buying or selling questions are intended to guide end users to specific selections and valid configurations.

The size or complexity of your Model may cause usability or performance problems at runtime. Large models, even if not complex, may require large amounts of memory to load, or require end users to make many selections or page through many options. Complex models, even if not large, may require long end-user think time and complicated navigation. Under these circumstances, you can simplify or streamline the end-user's experience by defining guided buying or selling structure.

Guided buying or selling questions gather user inputs to accomplish any of the following scenarios:

- End users reach a valid configuration solely by answering guided buying or selling questions
- End users complete a configuration by making additional selections after their answers to guided buying or selling questions make an initial set of selections
- End users only see a narrowed set of selections after answering guided buying or selling questions

You implement these behaviors by adding rules that tie the end-user inputs to the selection or exclusion of options.

Generating a default UI for a large imported BOM may result in an unreasonably large and poorly performing runtime session. You can use guided buying or selling UI structure to control which elements of the imported BOM you want exposed and visible in the UI. This requires defining rules that associate the guided buying or selling UI structure to the BOM Model items and disabling the UI visibility attribute of the BOM nodes before generating the UI.

# 3.5 Shallow Versus Nested or Deep Hierarchy

The depth of Model structure is determined by the levels of hierarchy contained under the root node. Shallow structure is acceptable when not displaying BOM nodes in the UI. A shallow structure generally decreases the size of the configuration model and potentially eases downstream processing.

Deeply nested structure takes advantage of the performance gains made when using optional instantiation to load only those parts of the Model structure that are needed. Nesting items into deeper structure can also ease Model maintenance. However, deep nesting may distribute end-user selections across UI pages in a manner that requires end users to flip back and forth as they check previous selections. When this is the case, guided buying or selling questions can significantly ease navigation flow. See Section 3.4 for additional information about guided buying or selling.

#### **Related Best Practices**

See Section 3.2, "Explicit Model Structure Versus References" on page 3-4 for descriptions of nested structure. Nested or deep hierarchy affects performance when used with optional instantiation. See Section 3.3, "Optional and Multiple Instantiation" on page 3-6.

#### **Relevant Case Studies**

See Chapter 4, "Many Large BOM Models" and Chapter 5, "Many BOM Items".

# 3.6 Items Versus Alternatives to Items

Items either need to appear on the order line, or they need to represent characteristics that are needed as input somewhere in the process. Some item information is only needed as a temporary value during configuration.

You should define Inventory Items only for elements of your structure that need to be ordered or routed downstream from Oracle Configurator. For example, elements of Model structure that must appear on an order line and are picked or assembled for shipping need to be Inventory Items.

Alternatives to Inventory Items are Option Features or configuration attributes. For upstream item information that is needed in Configurator computations or for downstream processing such as calculations or passing along information about an item, you should define an alternative to Items.

For example, if you have raw materials that are ordered by lengths, do not create an item for each length. Instead, define a single item for each raw material with an attribute: Length. Then capture the needed length from the end user by a numeric input or from a List of Options, and associate that input with the attribute.

For another example of changing explicit items into Features, compare Figure 3–1, "Explicit Model Structure" on page 3-2 with Figure 3-2, "Abstraction of Related Products" on page 3-3.

# 3.6.1 Values Needed For Configuration Only

If the value is not needed in any way downstream but only for completing the configuration, use non-BOM Features and Options. These values cannot participate in downstream calculations.

For information about leveraging the power of Properties, see *Oracle Configurator* Developer User's Guide.

### 3.6.2 Values Needed Downstream

If the value is needed downstream, such as in Fulfillment or Billing Integration, and represents a Configurator computation or inputs from the end user, you can define configuration attributes to pass along those inputs. For performance reasons, it is optimal to define as few attributes as possible. Omit Feature and attribute definitions from your Model structure whose values can be referenced from other Model structure or computed in custom code downstream from other attributes. If a value cannot be referenced or computed using custom code, minimize the set of attributes and Features you define in the Model structure. If an attribute is shared among multiple components, use inheritance to share the Feature in which the attribute is defined.

See the Oracle Configurator Methodologies book for details about implementing configuration attributes. Note that configuration attributes are not accessible to downstream applications without customization.

For example, consider a Container Model that defines a configurable Public Switched Telephone network (PSTN). The top-level Model contains two Components: Primary Line (1/1) and Child Line (29/29). Each Component contains Items such as Application date, Billing date that have been modeled as attributes of Features and are required for downstream processing. All the Features are hidden in the runtime UI. A Configurator Extension rule gets the required attribute values from custom code outside Configurator and copies the values for the model and its submodels. The duplication of data across many models and the process of copying the values causes

poor performance when the configuration is saved, restored, or during batch validation.

Example 3–1, shows a better Model design that moves all the duplicated common attribute Features to the top-level Container model.

Example 3-1 Model Design with Minimal Set of Features

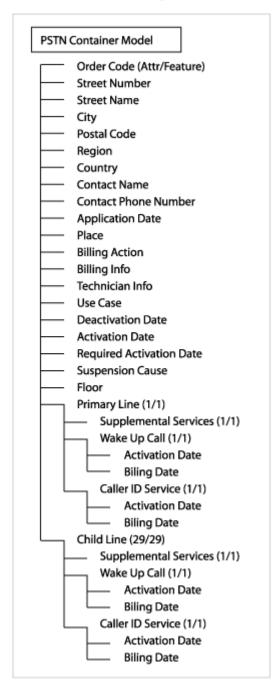

The design includes attribute Features for unique attributes at the individual Model level. A Configurator Extension copies the value from the custom application to the top-level Features. Attribute Mode set to ALL propagates the value from the top-level Model to all the submodels.

### 3.6.3 Related Best Practices and Relevant Case Studies

See Chapter 5, "Many BOM Items".

# 3.7 Large Option Features and Option Classes

If your Model contains large BOM Option Classes or Option Features, evaluate the following best practices for possible use in your project:

- Grouped Versus Ungrouped Items
- Maximum Selections on Large Option Classes or Features
- Alternatives to Option Features With Many Options

If your design cannot eliminate the need for configuring BOM Option Classes with large numbers (for example, hundreds) of Items, be aware that the Generic Configurator UI does not perform faster than a generated Configurator UI. With the generated Configurator UI you can use multiple screens to display BOM Option Classes with large numbers of Items. If you are using guided buying or selling questions, hide all the Items and have the guided selling questions drive the selections. See Section 3.4, "Guided Buying or Selling" on page 3-9 for more information.

# 3.7.1 Grouped Versus Ungrouped Items

In cases where there are many options to choose from, the end user's experience and Oracle Configurator performance can be improved by grouping items into BOM Option Classes. Typically, you can improve usability and performance by combining grouping with the use of optional instantiation. This requires changing BOM Option Classes into BOM Models. See Section 3.3.1, "Optional Instantiation of BOM Option Classes" on page 3-6 for details.

For example, a manufacturer of upholstered furniture lets customers select fabrics from a huge inventory, including solids, stripes, floral prints, and geometric patterns. Rather than have end users flip through screen after screen of swatches in no particular order, the configuration experience can be organized by types of fabrics, and only the group that is selected needs to be loaded into memory. End users select one from a subset of fabrics, thereby reducing the number of displayed options. The inventory that does not need to be displayed to the end user is not instantiated.

Grouping items can also ease Model maintenance.

# 3.7.2 Maximum Selections on Large Option Classes or Features

Defining a Maximum Selections on a large BOM Option Class or Option Feature can adversely affect performance. If an Option Feature contains an Option that participates in a rule, propagation of that rule triggers a count of the current number of selected Options. If the maximum number of Options specified by the value of **Maximum Selections** is reached, this rule propagates **Logic False** to all unselected Options. If the number of Options is large, propagating Logic False or retracting and reasserting the logic state on all the Options can cause slow performance.

The best way to improve performance is to restructure the Model or BOM Model to contain Option Features or BOM Option Classes with fewer Options or Items.

If your business requirements demand many options and a maximum number that can be selected, and you need the remaining options to be Logic False after the maximum is reached, then you must set the Maximum Selections and incur the performance cost.

However, since the runtime display icons for both Logic False (from maximum reached) and Unknown states indicate that an Option is available for selection, your logic requirements may permit you to set the Maximum Selections to no value and define the number of allowable selections by using a rule that counts the selected Options. For example, if you want only three Options to be selected from a Feature, impose that maximum by defining a Total, a Numeric Rule, and a Logic Rule with CDL or as a Statement Rule as shown in Example 3–2.

#### Example 3–2 Maximum Selections Imposed by a Rule

One Feature, F1, contains five Options, and a second Feature, AlwaysTrue, contains one Option, as shown in the following design:

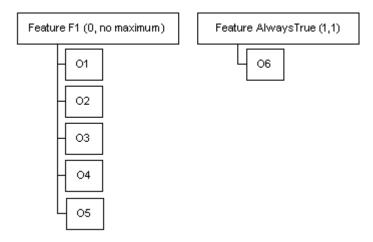

#### The rules:

Total T1 tracks the number of options selected. Numeric Rule: EachOf (Options of F1) Contributes 1 to T1 Statement Rule expressing a Logic Rule with the following expression for Operand 2: AlwaysTrue Requires Total < 4

At runtime, when the end user selects O1, O2, and O3, the number of selections is less than 4. When the end user selects O4, the Logic Rule displays a violation message. The violation message can be customized to explain that the maximum number of allowable selections has been exceeded.

If your business requirements demand many options and a maximum number that can be selected, and it does not matter to your implementation whether Options are **Unknown** or **Logic False**, then having them be **Unknown** is better. The Oracle Configurator engine does not push the **Unknown** state to other options that are connected through rules, except if NotTrue is used. Design your configuration model so that valid configurations are allowed even when numerous Options are Unknown. That way the CIO and the Oracle Configurator engine process fewer changes on each end-user action. For example, use the suggested rule for counting selected options to minimize the propagated **Logic False** states, instead of the regular **Maximum** Selections.

# 3.7.3 Alternatives to Option Features With Many Options

When an Option from a large Option Feature participates in a rule, the propagation of that rule triggers an evaluation of all that Feature's other Options. (This does not apply to BOM Option Classes and BOM Standard Items.) However, if no Options participate in rules or the Option Feature is not constrained by a maximum number of Options

that can be selected, redesign the Options as Boolean Features. Create a Component containing the Boolean Features or design all selectable Options as BOM structure.

### Example 3-3 Redesigning Unconstrained Options as Boolean Features

A Feature called Finish contains four independent furniture finishing Options, as shown in the following design:

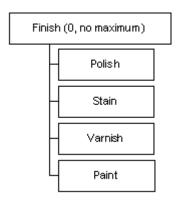

Since end users can select any Option independent of the other Option selections, it is better to define a Component containing a Boolean Feature for each Option.

### 3.7.4 Relevant Case Studies

See Chapter 5, "Many BOM Items".

# 3.8 Defaults Rules Versus Alternatives to Default Selections

Defaults Logic Rules reduce the number of required end-user selections by providing the following:

- Initial values when Oracle Configurator is launched
- Filled-in values during the configuration session based on end user selections
- Filled-in values at the end of the configuration session to complete the configuration

Some implementations of Defaults relation can cause performance problems at runtime, especially when propagation of the defaulted items affects many other items. This is because the Oracle Configurator engine retracts default values before applying or reapplying user requests or adding or deleting components.

# 3.8.1 Evaluating the Need for Default Selections

When designing a configuration model, add Defaults Logic Rules at the end of the design process and weigh the performance cost of adding them against the perceived benefit to the end user.

The following considerations can help you determine the usefulness of setting initial values:

Analyze how often the end user changes the default selections that are automatically made by these rules. If you expect that default selections are often changed, then you will gain runtime performance by removing those Defaults relations.

Analyze the runtime performance when Defaults relations are active, compared to when the Defaults relations are disabled and end users have to make initial selections explicitly.

### 3.8.2 Activating Defaults on End User Request

If you intend to apply default values to complete the configuration session rather than set selections during the configuration session, design the Defaults Logic Rules so they are not processed at runtime until the end user requests them. For example, create a Boolean Feature at the root of the Model for this purpose. This Boolean Feature could be called ApplyDefaults.

- 1. Create a Statement Rule with Operand 1 of the Defaults relation defining a condition.
- **2.** In every Defaults relation, replace

```
X Defaults Y
```

where X is the condition, and Y is the result, with

```
AllTrue (X, ApplyDefaults) Defaults Y
```

Note that it is enough to define this rule as AllTrue (Apply Defaults) if X is always true.

- **3.** Write a Configurator Extension bound to the preConfigSave event that sets the ApplyDefaults Boolean Feature to True. This causes applicable Defaults to be applied so their consequences appear in the output.
- 4. Write a Configurator Extension bound to the postConfigRestore event that unsets ApplyDefaults. This allows the configuration session to proceed in the absence of defaults. Since this Configurator Extension could cause unnecessary work during batch validation, consider using Step 5.
- 5. Optionally, make the ApplyDefaults Boolean Feature visible in the User Interface so the end user can turn it on and see the consequences of the Defaults. Since this is expensive in terms of performance, the end user might elect to use it sparingly.

If you do not make the ApplyDefaults Boolean Feature visible, line items and prices may appear in the order that the end user was not aware of during the configuration session.

### 3.8.3 Boolean Features With Initial Values

Boolean Features with an initial value (True or False) cause slow performance because they behave like Defaults Logic Rules. Leaving the initial value Unknown improves performance.

# 3.8.4 The postConfigNew Configurator Extension

A Configurator Extension bound to the postConfigNew event simulates the behavior of setting initial default values, but avoids the cost of repeatedly retracting and reapplying default values after the end user makes selections involving Defaults relation participants. However, there are consequences to using the Configurator Extension that you should consider. Example 3–4 and Example 3–5 show the differences in behavior during the runtime selection process between Defaults relations and Configurator Extensions that simulate Defaults relations.

#### Example 3-4 Defaults Rule Behavior at Runtime

Two Features contain different Options, as shown in the following design:

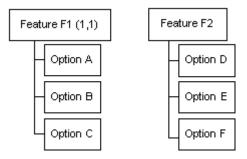

#### The rules.

F1 has a Maximum Selections set to 1 F1 Defaults A E Requires B

At startup, A is selected. The end user selects E. B is selected and A is set to Logic **False**. No contradiction occurs when B is selected and A is deselected.

If you set **Hide when unselectable**, F1 displays A, B, and C. A is selected. B and C are available for selection.

### Example 3-5 Configurator Extension That Simulates Defaults Rule

Using the same two Features shown in Example 3–4, define the following rules:

```
Configurator Extension selects A
E Requires B
```

At startup, A is selected. The end user selects E. Oracle Configurator displays a contradiction message asking the end user to override the contradiction to select Option B. This is because settings made by the Configurator Extension have the status of an end-user request.

In this case you cannot also use **Hide when unselectable**, because F1 displays only A. A is selected. B and C are hidden.

# 3.8.5 Implies Relation Instead of Defaults Relation

In some rare cases, an Implies relation can be used instead of a Defaults relation if your end users do not need the flexibility to change the default value.

### Example 3–6 Implies Rule Provides Behavior of an Unoverridable Defaults Rule

Two Features contain different Options, as shown in the following design:

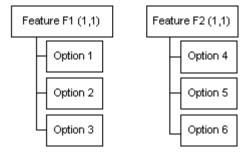

#### The rules.

```
Option 1 Defaults Option 4
Option 1 Implies Option 4
```

At runtime, both rules cause Option 4 to become selected when the end user selects Option 1. The Defaults relation gives end users the flexibility to override the default value and select Option 5 or Option 6 when Option 1 is selected. If you your end users do not need that flexibility, use the Implies relation and only Option 4 can be selected when Option 1 is selected.

# 3.9 Repetitive Rule Patterns and Redundancy

Repetitive patterns or redundancy means that several rules include the same subexpressions or have the same result. This could cause performance issues.

# 3.9.1 Repetitive Patterns and Common Subexpressions

The Oracle Configurator engine separately evaluates and propagates each instance of the subexpressions of every rule, even if there are commonly used patterns of operators and operands in those subexpressions. Consequently, a large number of rules with common subexpressions impairs performance by triggering redundant calculations of the subexpressions.

Subexpressions are defined within a pair of parentheses, and every pair of parentheses is treated as a subexpression using the conventional order of operations.

Example 3–7 shows two rules containing a common calculation contributing to a Resource.

#### Example 3-7 Rules With Common Subexpressions

```
[(A + B) * C] contributes to R1
[(A + B) * C] + D contributes to R2
```

Create an intermediate node (I1) to contain the value of the commonly used subexpression and create an intermediate rule that contains the subexpression [(A + B) \* C] and the intermediate node:

```
[(A + B) * C] contributes to I1
```

The original rules can then be rewritten by replacing the common subexpression with the new node that expresses the intermediate rule.

```
I1 contributes to R1
I1 + D contributes to R2
```

Although this technique creates an additional rule (the definition of the common subexpression), the effect of replacing repeating patterns in rules with nodes that represent those patterns is that Oracle Configurator only computes the subexpression once, thereby reducing the calculation required for each rule containing the common subexpression.

**Note:** When you use the technique of replacing common subexpressions with intermediate nodes, you must customize the violation message of the intermediate rule to explain the contradiction in terms of the rules that contain the intermediate rule. In other words, the default violation message for I1 in Example 3–7, which is displayed to the end user when Oracle Configurator encounters a problem with R1 or R2, describes a contradiction in I1 unless you customize the message to explain the error in terms of R1 and R2.

### 3.9.2 Redundancy

Redundant rules create numeric cycles, which cause slow performance. Example 3–8 shows two redundant rules.

#### Example 3–8 Redundant Rules

```
Rule 1: A Implies B
Rule 2: A Contributes to B
```

In Example 3–8, Rule 1 results in the following behavior:

- When A is selected, B is selected. The state of A and B is true.
- **2.** When B is deselected, A is deselected. The state of A and B is false.

Rule 2 then results in the following behavior:

- When A is selected, the count of B is set to 1 and the state of A and B are true.
- **4.** When B is excluded, A is excluded

If you want the behavior described in Step 1 and do not care about the behavior described in Step 2, then Rule 1 (A Implies B) is redundant and all you need is Rule 2 (A Contributes to B). If you want the behaviors described in Steps 1, 2, and 3, but you do not care about the behavior described in Step 4, then Rule 2 (A Contributes to B) is redundant. If you want all four behaviors, then you need to define both rules.

# 3.9.3 Circular Propagation

Circular rules involving both logic and numeric rules result in Oracle Configurator not being able to settle on a final result. Example 3–9 shows four rules that are circular.

### Example 3-9 Circular Rules (Logic and Numeric)

```
A Contributes to B
B Contributes to C
C Requires D
D Contributes to A
```

Examine all possible actions or inputs and their results to show where the propagation path does not settle on a result but cycles through the rule again and again. In Example 3–9, the following sequence of events occur when you set A to 3:

```
Set A = 3
B is set to 3, and true
C is set to 3, and true
D is set to 1, and true
A is set to 4, and true
```

The circularity stops at this point, because D is already set to 1, and true.

Numeric Rules cause numeric cycles, as shown in Example 3–10.

### Example 3-10 Numeric Cycles

```
A Contributes to B
B Contributes to C
C Contributes to A
```

In Example 3–10, the following sequence of events occur when you set A to 3:

```
Set A = 3
B is set to 3, and True
C is set to 3, and True
A is set to 6, and True
```

Examining all possible actions or inputs and their results suggests that these rules would continue to propagate without end. However, Oracle Configurator catches the error in Example 3–10 as a runtime numeric cycle failure.

Optimize the configuration problem to avoid creating rules that create cycles.

One way to debug redundancy and cycles is to turn rules on or off by explicitly disabling them at the rule or Folder level. For a review of logic states and other information related to rules, see the Oracle Configurator Developer User's Guide. See the Oracle Configurator Performance Guide for a discussion about the effect of the quantity and complexity of rules on runtime performance.

# 3.10 Number and Complexity of Rules

Complex or large numbers of rules within a configuration model could cause slow performance. Whenever possible, use effectivity dates or Usages to turn off rules that are not necessary in certain contexts of the calling application. That lets the Oracle Configurator engine ignore those rules and propagate among the enabled rules more efficiently. When debugging configuration models, disable rules explicitly at the rule or rule folder level to let the Oracle Configurator engine ignore them.

Large numbers of rules with commonly used subexpressions also cause slow performance. When the Oracle Configurator engine propagates such rules, even if there are commonly used patterns of operators and operands, the engine needs to evaluate and propagate each instance of the common subexpression separately.

Consider Example 3–11 showing two rules with a common calculation contributing to a Resource.

#### Example 3-11 Rules With Common Subexpressions

```
[(A + B) * C] contributes to R1
[(A + B) * C] + D contributes to R2
```

Create an intermediate node (I1) for the commonly used subexpression and create an intermediate rule that contains the subexpression [(A + B) \* C] and the intermediate node.

```
[(A + B) * C] contributes to I1
```

The original rules can then be rewritten by replacing the common subexpression with the new node that expresses the intermediary rule.

I1 contributes to R1 I1 + D contributes to R2

Although this technique creates an additional rule, the net effect of replacing repeating patterns in rules with nodes that represent those patterns is that the Oracle Configurator only computes the subexpression once, thereby reducing the amount of calculation required for each rule that contains the common subexpression.

**WARNING:** When you use the technique of replacing common subexpressions with intermediate nodes, you must customize the violation message of the intermediary rule to explain the contradiction in terms of the rules that contain the intermediary rule. In other words, the default violation message for I1 in Example 3–11, which is displayed to the end user when Oracle Configurator encounters a problem with R1 or R2, describes a contradiction in I1 unless you customize the message to explain the error in terms of R1 and R2.

# 3.11 NotTrue Logical Function Imposes Order and Causes Locking

The logical function NotTrue is used in CDL and Statement Rules.

### 3.11.1 Order Dependency Caused By NotTrue

Using NotTrue in CDL or Statement Rules can impose an order for rule propagation that makes the configuration model harder to design and use. Rule order diminishes the flexibility with which end users make selections. For example, if the intention is to have one Option, Y, not be selected until another Option, X, is selected, then using NotTrue achieves this result, but alternative rule definitions have a similar effect without causing order dependency.

If the rule is NotTrue(X) Excludes Y, the following occurs at runtime:

- Initially, X is unknown and Y is not available for selection (false).
- When X is selected (true), Y becomes unknown, or available for selection. If Y is selected, X remains true.
- **3.** If X is deselected (false), Y becomes false.

If you want Y to be unavailable for selection until X is selected, you need to use NotTrue(X) and incur the cost of imposed order in the rule propagation. If you only need to make sure that Y is never selected when X is not selected, you can express this with less restrictive alternative rules

For example, Not(X) Excludes Y preserves the original intent of ensuring that Y cannot be true without X being true, but X can be true without Y being true. If the rule is Not(X) Excludes Y, the following occurs at runtime:

- Initially, X is unknown and Y is unknown, or available for selection.
- When X is selected (true), Y remains unknown. If Y is selected (true), X becomes selected (true).
- **3.** If X is deselected (false), Y becomes deselected (false).

Both these rules use a double negative (which may be difficult to understand) and a subexpression (which compromises efficiency).

An optimal alternative rule is Y Implies X, which imposes no order and avoids the double negative and subexpression of the previous alternative. If the rule is Y Implies X, the following occurs at runtime:

- Initially both X and Y are unknown and available for selection.
- When Y is selected (true), X becomes selected (true).
- If X is deselected (false), Y becomes deselected (false).

Although this rule preserves the original intent of ensuring that Y cannot be in a sales order without X, it does not allow X to be in the sales order without Y.

# 3.11.2 Locked States Caused By NotTrue

Using NotTrue can result in a locked state for the initial values of some items. In the following example, Model X contains the following structure:

Options Feature A, containing some Options Options Feature B, containing some Options

Your project requires that Feature B should be false and not displayed to the end user until an Option in Feature A is selected.

When an Option in Feature A is selected, Feature B should be true and displayed to the end user. End users must select an Option from Feature B to satisfy the configuration.

The following rules fulfill the requirements:

```
Rule 1: NotTrue(A) Excludes B
Rule 2: A Implies B
```

Initially, as a consequence of Rule 1, A is unknown and B is false. As a consequence of Rule 2, A is made false when B is false. Rule 1 and Rule 2 together result in both A and B being false, which is a locked state. Changing the state of either A or B results in a contradiction.

To accomplish the intent of Rule 1 without locking, create a display condition in Oracle Configurator Developer that hides Feature B until an Option in Feature A is selected.

Locking also results from embedding a NotTrue expression within a series of rules involving the same operands. Consider the following rule:

```
NotTrue(A) Implies B
```

If A is an Option of a Feature whose other Options participate in other rules that side effect A and B (such as through a maximum number of selections setting), then A being NotTrue locks the series of rules from completing. To avoid this locking, do not use the participants of a NotTrue expression in any other rules.

For a review of logic states and other information related to rules, see the Oracle Configurator Developer User's Guide.

# 3.12 Compatibility Rules

When you want to express compatibility, use Compatibility Rules instead of Logic Rules. The Oracle Configurator engine performs calculations over a large number of Options faster with Compatibility Rules than with any other rule type.

However, consider the following when designing compatibilities or incompatibilities among items in your Model:

- **Expressing Compatibility Using Properties**
- Minimizing Participants in a Compatibility
- Using the Excludes Relation to Express Incompatibilities

These guidelines are explained in the following sections.

# 3.12.1 Expressing Compatibility Using Properties

Explicit Compatibility Rules defined with a large number of participants are difficult to maintain and can cause performance problems at runtime. It may be better to express the compatibility among options by using a Property-based Compatibility Rule.

For example, power supply voltage for a personal computer is determined by the voltage used in the country where the computer will be used. The United States is compatible with a 110 volt power supply, while France and India are compatible with a 220 volt power supply. You can create a Property-based Compatibility Rule to enforce this relationship at runtime.

The Model for this example includes a Feature named "Country" and a BOM Option Class named "Power Supply Type." Preliminary steps in creating this rule are to define a Property named "Voltage Needed" for the Feature and to define a Property named "Voltage Supplied" for the BOM Option Class.

A Feature "Country" contains the following Options, Properties, and values:

| Option Name | Property      | Value |
|-------------|---------------|-------|
| USA         | Voltage Value | 110   |
| France      | Voltage Value | 220   |
| India       | Voltage Value | 220   |

The Power Supply Type BOM Option Class contains the following Options, Properties, and values:

| Option Name | Property      | Value |
|-------------|---------------|-------|
| 110V        | Voltage Value | 110   |
| 220V        | Voltage Value | 220   |

The final step is to create the following Property-based Compatibility Rule that links the Country Feature selected at runtime to the Power Supply Type BOM Option Class voltage specified for the computer:

#### Operand 1:

Feature: Country

Property: Voltage Value

Operator:

**Equals** 

Operand 2:

- BOM Option Class: Power Supply Type
- Property: Voltage Value

At runtime, when the end user makes a selection for the Country (Feature), the value for the Voltage Value Property is determined. The Property-based Compatibility Rule matches the value of the BOM Option Class Voltage Value to the value of the Feature Property Voltage Value.

In this example, a Property-based Compatibility Rule design performs better than an Explicit Compatibility Rule defining particular power supply types and the voltages or countries with which they are incompatible. Maintenance is also streamlined. For example, when you add a new country, you add only the Voltage Value Property rather than modifying the rule to add the new compatibility. Or if a country changed its line voltage, the change could be reflected in your Model by changing the value of the Voltage Value Property.

If you needed to express compatibility between country and currency, the problem would be more complex and the maintenance advantages of the Property-based Compatibility solution even greater.

# 3.12.2 Minimizing Participants in a Compatibility

To express compatibility among Options by using Compatibility Rules, it is better to design several Compatibility Rules with fewer participants than to define one Compatibility Rule with many participants.

# 3.12.3 Using the Excludes Relation to Express Incompatibilities

If your Compatibility Rule defines a larger number of compatibilities than incompatibilities, consider defining the incompatibilities by using Excludes relations. For example, a Compatibility table contains compatibility between six Features, each with two Options. This is shown in Table 3–1.

Table 3–1 Compatibility Table

| A  | В  |  |
|----|----|--|
| A1 | B1 |  |
| A1 | B2 |  |
| A2 | B1 |  |
| A2 | B2 |  |
| A3 | B1 |  |

In this Compatibility table, the only incompatibility exists between Options A3 and B2. In this case, it would be better to express the incompatibility between A3 and B2 in an Excludes relation.

# 3.13 Comparison Rules

Depending on your requirements, it is generally good modeling practice to avoid rules that raise contradictions. Instead, define rules that cause only validation failures or warnings and therefore allow end users to proceed.

When defining Comparison rules, avoid involving the initial value of a Total in the comparison. The initial value can cause locking when retracted during a numeric cycle.

### 3.13.1 Comparison Rules That Raise Warnings

When defining Comparison Rules, construct your rules so they lead to a resource violation rather than a contradiction. Rules that raise contradictions are much less flexible because they require one or more previous selections to be deselected before the end user can continue. A resource violation, however, only displays a warning indicating that a specific value has been exceeded, does not deselect any options, and allows the end user to acknowledge the warning and proceed with the configuration.

### 3.13.2 Using Intermediate Values Effectively With Comparison Rules

Comparison Rules that raise contradictions can also lead to problems caused by an intermediate value. Oracle Configurator triggers each rule in a configuration model sequentially (that is, one after another), rather than propagating all rules simultaneously. As a result, a rule may be violated when it reaches a specific value, even if you defined another rule to prevent the violation from occurring in the first place. However, since the intermediate value is reached before the other rule propagates, a violation occurs. (See Example 3-12 on page 3-24.). See also Section 3.14, "Connectors with Connection Rules" on page 3-25 for additional reasons to avoid rule order.

Problems with intermediate values can also occur when involving the initial value of a Total in the comparison.

#### Example 3–12 Unexpected Contradictions from Intermediate Values

Model A contains the following:

- Boolean Feature: X
- Options Feature: F1 containing one Option1
- Options Feature: F2 (0,2) containing two Options: Option2 and Option3
- Numeric Feature: Z

#### The rules.

Logic: Boolean Feature X Requires Allof (OptionsOf (Option Feature F2)) Numeric: EachOf (OptionsOf (Option Feature F2)) Contributes to Numeric Feature Z Comparison: Numeric Feature Z equalto 1 Excludes Option Feature F1

At runtime, the end user selects Boolean Feature X, making the state of X true. This makes F2 true. Propagation of Option2 makes the value of Numeric Feature Z equal 1. The Comparison Rule causes the propagation of Z=1 to try to push the value of Option Feature F1 false. Even though the current value of Numeric Feature Z is an intermediate value, and the propagation of Option2 will result in a value of Z=2, a contradiction occurs. To avoid the contradiction, consume from a Resource to keep Z=1 when Option2 is true.

#### Example 3–13 Avoiding Unexpected Contradictions from Intermediate Values

Model A also contains the following:

- Boolean Feature: Temp
- Resource: Res

#### The rules.

Logic: Boolean Feature X Requires AllOf (OptionsOf (Option Feature F2)) Numeric: EachOf (OptionsOf (Option Feature F2)) Contributes to Numeric Feature Z Comparison: Numeric Feature Z equalto 1 Implies Temp Numeric: Temp Consumes from Res

At runtime, the end user selects Boolean Feature X, making the state of X true. This makes F2 true. Propagation of Option2 makes the value of Numeric Feature Z equal 1. The Comparison Rule causes the propagation of Z=1 to push Boolean Feature Temp true. Temp consumes 1 from Resource Res. Since Oracle Configurator checks validation failures at the end of propagation, Option3 can become true without any validation failures.

# 3.14 Connectors with Connection Rules

Connection rules that involve Connector nodes in the Model structure operate only when component instances are connected at runtime, and only among the connected instances. The logic generated by connection rules is not initially loaded with the configuration model at runtime. Connection rules are loaded and executed only when the Connectors in the parent instance have been assigned to corresponding instances of the target Models.

When an end user makes a connection, the following happens:

- All the end-user inputs are retracted.
- The connection is made. 2.
- Connection rules are loaded and executed.
- All the end-user inputs are applied again.

This process leads to changes in values and logic that conflict with the configuration as it was before the connection was made. The sequence in which the rules are loaded and the end-user inputs are reapplied could cause unexpected behavior due to invalid intermediate values. Such situations could cause fatal errors and prevent the end user from proceeding with the configuration.

To avoid inconsistency or errors, ensure that all component instantiations and connections can be performed independent of end-user inputs. Additionally, as with all configuration rules, write rules that are order independent.

Consider the two models in Figure 3–6.

Figure 3-6 Model with a Connector

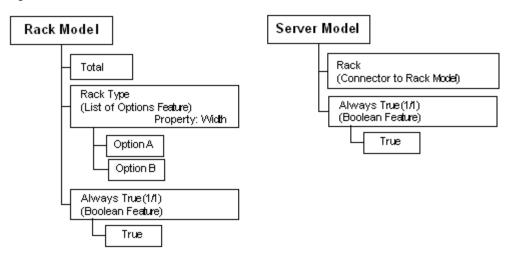

The following sections use these Models to demonstrate:

- Connection Rules That Depend on End-User Input
- **Order Independent Connection Rules**
- **Restoring Configurations With Connections**

### 3.14.1 Connection Rules That Depend on End-User Input

The rules in the Rack Model are as follows:

```
Rule 1: Total < 0 Excludes Always True
Rule 2: Each Of (Options Of(Rack Type)) * Property. Weight Contributes To Total
CDL Rule 1: CONSTRAIN (Total < 0) EXCLUDES "Always True"
CDL Rule 2: CONTRIBUTE (EachOf (OptionsOf(Rack Type)) * Property.Weight) TO Total
```

The intent of the CONSTRAIN rule ensures that the value of Total never drops below 0 (zero).

The rule in the Server Model is the Connection rule:

```
Rule 3: Always True * Constant(Value) Consumes From Total
CDL Rule 3: CONTRIBUTE ((Always True * Constant(Value))* -1) TO Total
```

At runtime, the end user selects a Rack Type. Oracle Configurator executes Rule 2, contributing the selected Rack Type's Property Weight to Total. The end user then connects to the Rack Model in the Server Model. Oracle Configurator retracts the selected Rack Type, which resets Total to 0. Oracle Configurator loads the connection rule, Rule 3, and consumes Value from Total (0), causing Rule 1 to be invalid. This results in a non-overridable contradiction and the connection fails.

# 3.14.2 Order Independent Connection Rules

You can avoid the dependence on end-user input described in Section 3.14.1 by creating a rule rather than an end-user input that makes the contribution. Rewrite Rule 2 in the above case as:

```
Rule 1: Total < 0 Excludes Always True
Rule 2: Always True * Constant(Value) Contributes To Total
```

```
CDL Rule 1: CONSTRAIN (Total < 0) EXCLUDES "Always True"
CDL Rule 2: CONTRIBUTE "Always True" * Constant(Value) TO Total
```

When Oracle Configurator starts up, a configuration is created. The end user connects the Server Model to a Rack Model. Oracle Configurator retracts all end-user inputs, but does not retract the Value of Total because it has been set by a rule, not an end-user input. Then Oracle Configurator loads the connection rule, Rule 3, and consumes from Total without a contradiction occurring.

```
Rule 3: Always True * Constant(Value) Consumes From Total
CDL Rule 3: CONTRIBUTE (("Always True" * Constant(Value))* -1) TO Total
```

This solution avoids order dependence but may still encounter intermittent failures when a configuration is restored. See Section 3.14.3 on page 3-27 for details.

# 3.14.3 Restoring Configurations With Connections

Restoring a configuration created using the rules described in Section 3.14.2 intermittently results in failures. When Oracle Configurator restores a configuration, the Oracle Configurator engine activates all the rules and the order of assertions is no longer guaranteed. In some cases, Rule 1 and Rule 3 might be executed before Rule2, resulting in a fatal error.

You can avoid the fatal error either by populating Total with an initial value, or using a Resource instead of a Total. Over-consuming a resource does not result in a fatal validation failure, which allows the end user to proceed with the configuration session.

```
Rule 1: Resource < 0 Excludes Always True
Rule 2: Always True * Constant (Value) Contributes To Resource
Rule 3: Always True * Constant (Value) Consumes From Resource
CDL Rule 1: CONSTRAIN (Total < 0) EXCLUDES "Always True"
CDL Rule 2: CONTRIBUTE "Always True" * Constant(Value) TO Total
CDL Rule 3: CONTRIBUTE (("Always True" * Constant(Value))* -1) TO Resource
```

When Oracle Configurator starts up, a configuration is created. The end user connects the Server Model to a Rack Model. Oracle Configurator retracts all end-user inputs, but does not retract the Value of Resource because it has been set by a rule, not an end-user input. Then Oracle Configurator loads the connection rule, Rule 3, and consumes from Resource without a contradiction occurring. The connection is made. Now, when the end user restores this configuration, only a validation failure would occur if Rule 1 and Rule 3 were executed before Rule 2. The validation failure would not prevent the configuration from being restored.

# 3.15 User Interfaces With Optimal Usability and Performance

The following UI design considerations can help you tune usability.

- Visibility Settings
- Graphics
- Number and Type of Pages and Controls
- Custom User Interface

For details about creating generated User Interfaces, see the Oracle Configurator Developer User's Guide.

### 3.15.1 Visibility Settings

Using dynamic visibility for excluded items is generally more expensive than allowing all options to be displayed. Hiding unavailable Options incurs additional server processing because Oracle Configurator must distinguish between purely unavailable (false) options and locally negated options (Logic False) based on the value for the **Maximum Selections** of the Option Feature.

# 3.15.2 Graphics

The number and size of GIFs in a page does not increase the time needed to render the screen on the server. However, reducing the number of controls and GIFs on the page may improve the performance of rendering the browser page on the client machine.

# 3.15.3 Number and Type of Pages and Controls

The number of Oracle Configurator pages and the number of UI controls on each page influences runtime performance. Increasing the number of controls increases the time needed to render a page. This is due to browser resource limitations, not an inherent limitation in Oracle Configurator. Oracle recommends a maximum of 8 to 10 UI controls and 5 graphics per page.

The type of controls on a page does not influence server performance. Drop-down Lists and Selection Lists take the same amount of time to render. When being painted in the client browser, it is possible that Dropdown Lists paint faster than Selection Lists. Painting time of a Selection List UI control is dependent on how many Options are displayed.

# 3.15.4 Configuration Summary User Interface Template

By default, the predefined UI Master Templates use the Summary with Status Region Content Template to display all selected items in the Configuration Summary page at runtime. When an end user navigates to this page, the default template automatically expands all selected items so all of the child items are also visible. The expansion can negatively affect performance, especially in a large configuration consisting of many options that have children.

To improve Configuration Summary page performance:

- 1. Create your own configuration summary UI Content Template. When creating the Summary Table element, deselect **Expand All Levels on Entry**.
- **2.** Create a UI Master Template.
- In the Utility Templates section of your UI Master Template, select your custom configuration summary template.
- **4.** Use your custom UI Master Template to generate the UI.

### 3.15.5 Custom User Interface

A custom UI is not a UI that you create in Oracle Configurator Developer. You create a custom UI by writing custom code that allows your configuration model to interface with the Configuration Interface Object (CIO). Because it interacts with the CIO, it is important to optimize the CIO calls for best performance. For more information, see how Configurator Extensions use CIO calls effectively.

If you are using a custom UI, note that DHTML controls that use JavaScript for browser events take longer to display on the client than straight HTML does. If the dynamism of JavaScript is not needed in your application, then implementing straight HTML using a custom HTML template could result in a significant performance gain.

# 3.16 Large Amounts of End-User Data Collected Using Configurator **Extensions**

In rare cases, you may have unconstrained end-user data, meaning it is not constrained by or does not participate in rules. Collecting large amounts of that kind of data from end users, especially if it is repetitive, can degrade the usability of the Oracle Configurator UI. If you can identify data that could be collected outside the main interactive configuration session, especially if it lends itself to being collected in a tabular or spreadsheet form and is not orderable or constrained by rules, consider the following implementations:

- If you only need to collect moderate amounts of end user data, design a Configurator Extension bound to the onCommand event to launch a separate child window during the main interactive configuration session that allows end users to enter data. Moderate amounts of end-user data might be no more than 100 rows, or take no more than a few minutes to enter.
- If end users have to enter a large volume of data or do not have time to enter data during configuration sessions, create a separate application for collecting the data outside Oracle Configurator. Implement a Configurator Extension to collect this data for inclusion in the configuration. In cases where the collected data needs to be validated, consider the following possible implementations:
  - Design a Configurator Extension bound to the onCommand event to launch a separate child window that displays the previously collected data for editing and then validates the modified data
  - Design a Configurator Extension bound to the onCommand event that alerts end users to the invalid data so they can correct entries in the separate application used for collecting data and begin a new configuration session with valid data.

# 3.17 Configurator Extension Design

The design of Configurator Extensions and how they interact with the configuration model as well as other software may affect performance. This section presents the following topics:

- **Avoiding Unnecessary Interactions**
- Accessing Runtime Nodes
- Components and Requests
- Adding and Deleting Instantiable Components
- Impact of Making Connections Among Components
- Optimization of Configurator Extensions that Change Model Structure
- Optimization of Validation Configurator Extensions

See the Oracle Configurator Extensions and Interface Object Developer's Guide for additional information about the CIO and Configurator Extensions.

# 3.17.1 Avoiding Unnecessary Interactions

Design Configurator Extension to avoid any unnecessary interactions, such as recursively processing unselected Model subtrees or creating large numbers of Configurator Extension instances by associating Configurator Extension instantiation component instances that occur in large numbers.

### 3.17.2 Accessing Runtime Nodes

- The method RuntimeNode.getChildByID() is likely to cause slow performance if used on runtime nodes with many children. It is better to use RuntimeNode.getChildByName(), even on runtime nodes with few children.
- Use Java HashMap objects to map names, IDs, and paths to RuntimeNodes so that you can use RuntimeNode.getChildren(). If HashMaps cannot be used, use a localized search by starting only at the Components where you can certainly find the nodes. For better performance, use a localized search only once.
- Keeping track of all changed runtime nodes after a user action is an expensive operation. Use Configuration.getDeltaListIterator() immediately before calling Configurator.commitConfigTransaction(). This iterator returns only the changed nodes with their new and old states and counts.
- Configurator Extension code invoking the CIO to make unnecessary state and count assertions can be inefficient. Use IState.getState() or IState.getCount() to determine the state or count, and do not reset it if it is already as desired. Resetting nodes to the same state or count represents unnecessary propagation.

Setting the state of a node may cause a contradiction. If you know this to be true and you have no intention of overriding the assertion, then do not set the state so that it causes the contradiction.

**WARNING:** When you use this technique of ignoring assertions, the contradiction is not obvious for opposite states if the contradictory state is due to defaults, in which case the assertion might succeed.

Configurator Extensions and custom CIO code making many calls to IState.getState() to check for certain states can be slow.

For each node on which to check the state, call IState.getState() only once. Then use the following static methods on the returned int:

- StateNode.isTrueState()
- StateNode.isFalseState()
- StateNode.isUserState()
- StateNode.isLogicState()
- StateNode.isUnknownState()

You can also use the following methods to combine state checks:

- StateNode.isSelected()
- StateNode.isTrue()
- StateNode.isFalse()

- StateNode.isUser()
- StateNode.isLogic()
- StateNode.isUnknown()
- Configurator Extensions and custom code invoking the CIO that makes many calls to IState.getState() or OptionFeature.getSelectedOptions() to get the Options selected as a result of a transaction can be slow. Instead, Use Configuration.getSelectedItems(), which uses already-calculated information about all the true items in the whole configuration.

If you are also making assertions (with setState(), setCount(), setValue(), and so on), wrap all those assertions in a transaction.

In order for the CIO mechanism to be able to update the selected item list, make sure you commit the transaction before calling Configuration.getSelectedItems().

CIO methods may or may not be expensive, depending on the circumstances of the configuration model. Making many calls to any CIO method that is expensive can be slow. Instead, call the method once and then cache the results for reuse. For example, the information from Configuration.getAvailableNodes() should be queried only when necessary, such as on screen flips and after user assertions. (Note that you can also obtain availability information by using AvailabilityDeltaValidator.)

Use profiling tools (such as JProbe) to evaluate the performance cost of called CIO methods.

# 3.17.3 Components and Requests

Programmatic changes to the configuration model are dependent on the sequence of events. For example, to instantiate some Components and programmatically set some Features in each Component, you could use either of these approaches:

- Set the Features as you add each Component
- Add all Components and then set all the Features

The second approach is faster, because the creation of each Component requires the retraction of all previous inputs (all user selections and all default selections). In the second approach, you can assert inputs and defaults only once, between when you add all the Components and when you set all the Features in all the added Components. The expensive events that you are avoiding in this second approach are the retractions and reassertions of inputs and defaults, which are processed every time that a Component is added.

If you are modifying the structure of a Model, you can improve performance by using the technique described in Section 3.17.6, "Optimization of Configurator Extensions that Change Model Structure" on page 3-32.

# 3.17.4 Adding and Deleting Instantiable Components

Adding or deleting an instance of a ComponentSet can be very expensive in terms of performance. For example:

- Adding an instance causes all previous requests to be retracted, then reasserted (that is, added and asserted again).
- Adding an instance is particularly expensive when there are default values set by configuration rules. Retracting default assertions is time-consuming and iterative.

The initial values set in Configurator Developer for Boolean Features should also be regarded as default values.

Deleting instances is a very expensive operation, and may not be necessary at the end of the Configurator Extension event sequence, since the Configurator Extension may need to add the same number of Components back into the Component Set anyway.

To avoid these performance problems, follow these guidelines for adding instances of a ComponentSet:

- Try to delay setting the states or values of nodes until after all instances are added. Add an instance when there are as few settings as possible.
- When deleting instances (if you have retracted all the requests), you can reuse the instantiated Components by computing the number of children in the Component Set and keeping track of the index number of the Component that you are setting Feature values for. You can then delete any Components that you have not reused. To determine the number of children, you can use IRuntimeNode.getChildren().size() or ComponentSet.getCount().

See Section 3.17.6, "Optimization of Configurator Extensions that Change Model Structure" on page 3-32 for details.

### 3.17.5 Impact of Making Connections Among Components

Connectivity among components can add further complexity to the suggested sequence described in Section 3.17.6.1 on page 3-33. The best approach depends on understanding the number of connections you plan to make, and how many you expect to fail. Completing a connection involves the creation and loading of logic subnets. That means all current requests have to be retracted and reapplied after the net is added.

The optimum point at which to make the connection is between the retraction of all requests and adding or reusing component instances.

If you do not expect the end user requests or the new values to make a difference on whether connection is allowed, then you need to add or reuse component instances, or reassert applicable requests before the connection.

The number of connections may cause you to adjust your thinking, due to the impact of retracting inputs.

# 3.17.6 Optimization of Configurator Extensions that Change Model Structure

Use the following general strategy to optimize performance of a Configurator Extension that changes model structure:

- Store all needed values.
- **2.** Begin a transaction and call ConfigTransaction.allowOnlyStructuralChanges().
- **3.** Make changes to model structure. Model structure changes are defined as:
  - Adding or deleting instantiable components
  - Connecting or disconnecting component instances
- Delete extra component instances.
- Commit or roll back the transaction.

**6.** Set values on components.

The principle behind this strategy is that making structural changes in a block, inside a transaction that suspends the usual retraction and reassertion of requests, optimizes the event sequence. Section 3.17.6.1, "Detailed Sequence" on page 3-33 explains these events in more detail.

### 3.17.6.1 Detailed Sequence

Based on the preceding guidelines, optimize the performance of a Configurator Extension that changes model structure by designing it according to the following sequence:

- Store all needed values and logic states in temporary variables.
  - These are the values that are needed for later calculations and which would be lost by retracting requests.
- Begin a transaction. Use Configuration.beginConfigTransaction().
- Call ConfigTransaction.allowOnlyStructuralChanges().

This method puts the configuration into a state in which the only changes allowed are those that modify the structure of the Model. Model structure changes are defined as:

- Adding or deleting instantiable components
- Connecting or disconnecting component instances

You cannot make any requests (changes to values or logic states in the configuration) while in the structural-changes-only state. If you make a request, a non-overridable logical exception is thrown.

The allowOnlyStructuralChanges() method retracts all user and non-overridable requests. The requests are stored until your transaction is committed or rolled back. If a contradiction occurs during the retraction, then the retraction is aborted, and the transaction loses its structural-changes-only state.

Any nested transactions that you create inherit the structural-changes-only state of the parent transaction.

**Caution:** Do not call any methods that get values or logic states in the configuration while it is in the structural-changes-only state. Because the allowOnlyStructuralChanges() method previously retracted all requests, any values or states in the configuration returned by a query will be incorrect.

- Add or reuse component instances, as suggested in Section 3.17.4, "Adding and Deleting Instantiable Components" on page 3-31. To add a component instance, use ComponentSet.add().
- If you know that you have extra component instances, you may be able to delete them, as suggested in Section 3.17.4, "Adding and Deleting Instantiable Components" on page 3-31. To delete a component instance, use ComponentSet.delete().
- Commit or roll back the transaction. Use Configuration.commitConfigTransaction() or Configuration.rollbackConfigTransaction().

When you commit or roll back the transaction, the CIO removes the configuration from the structural-changes-only state, and reasserts all the previously retracted user and non-overridable requests. If a contradiction occurs during the reassertions, then a LogicalOverridableException is thrown. You can override the exception and examine the failed requests. See the Oracle Configurator Extensions and Interface Object Developer's Guide for details on exceptions and failed requests.

**7.** Set values on Component instances or their children. Use setState(), setCount(), setValue(), and so on.

### 3.17.6.2 Comparison of Coding Approaches

Consider an example of creating instances of a certain number of instantiable Components, and setting the values of Features in each one. Example 3–14 on page 3-34 creates a Component, then sets its Features before creating the next Component. Example 3–15 on page 3-34 creates all the Components, then sets all of their Features.

### Example 3-14 Setting Components and Feature Values One at a Time (Slower)

```
// Block for 1st component
Add Component1 to ComponentSet
Set Feature1 in Component1
Set Feature2 in Component1
// Block for 2nd component
Add Component2 to ComponentSet
Set Feature3 in Component2
```

### Example 3–15 Setting All Components and Then All Feature Values (Faster)

```
// Block for all structure changes
Begin strucure-only transaction
Add Component1 to ComponentSet
Add Component2 to ComponentSet
Commit strucure-only transaction
// Block for all assertions
Set Feature1 in Component1
Set Feature2 in Component1
Set Feature3 in Component2
```

Example 3–14 is subject to the negative performance effects identified in Section 3.3, "Optional and Multiple Instantiation" on page 3-6. Example 3-15 results in significantly faster runtime performance.

The reason why Example 3–14 is slower is shown by comparing Example 3–16 with Example 3–17. The operations that have to be performed by the CIO when adding ComponentSet instances are highlighted in **boldface**. Detailed Slower Approach repeats all of the operations for each addition of an instance, so that each addition takes longer than the preceding one, and the total processing time is proportional to the number of instances to be added. If there are many instances to be added, the impact is great. Detailed Faster Approach performs the operations once, greatly lessening the effect of adding many instances.

#### Example 3–16 Detailed Slower Approach

```
Set Feature1 in Component1
Set Feature3 in Component2
// Block for 1st component
Retract requests // (2 requests)
Add Component1 to ComponentSet
Reassert requests // (2 requests)
Set Feature1 in Component1
Set Feature2 in Component1
// Block for 2nd component
Retract requests // (2 existing + 2 new = 4 requests)
Add Component2 to ComponentSet
Reassert requests // (4 requests)
Set Feature3 in Component2
```

For n components added, this approach results in n retractions and reassertions, each of which is an expensive operation. Note also that the queue of requests grows over time, further increasing the expense of retraction and reassertion.

Contrast this with the result for Example 3–17, "Detailed Faster Approach" on page 3-35.

#### Example 3-17 Detailed Faster Approach

```
Set Feature1 in Component1
Set Feature3 in Component2
Set Feature1 in Component1
Set Feature2 in Component1
Begin strucure-only transaction // retracts all existing requests (4 requests)
Add Component1 to ComponentSet
Add Component2 to ComponentSet
Commit strucure-only transaction // reasserts all existing requests (4 requests)
Set Feature3 in Component2
```

For *n* components added, this approach results in only 1 retraction and reassertion. Contrast this with the result for Example 3–16, "Detailed Slower Approach" on page 3-35. You could further improve performance by performing structural changes before making requests, thus reducing the size of the queue of requests.

#### 3.17.6.3 Code Example

Consider the simple runtime Model structure shown in Figure 3–7 on page 3-36. At runtime, this Model contains a ComponentSet object and several BooleanFeature objects.

Figure 3-7 Model Structure for Adding Components

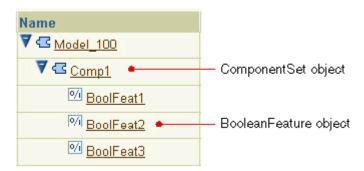

Assume that you have written a Configurator Extension bound to the onCommand event that sets the state of the Boolean Features as illustrated in Example 3–18, "Setting Features (Slower Code)" on page 3-36.

#### Example 3–18 Setting Features (Slower Code)

```
for(int i=0; i<100; i++) {
   comp = Comp1.add();
    ((BooleanFeature)comp.getChildByName("BoolFeat1")).setState(IState.TRUE);
    ((BooleanFeature)comp.getChildByName("BoolFeat2")).setState(IState.FALSE);
    ((BooleanFeature)comp.getChildByName("BoolFeat3")).setState(IState.TRUE);
}
```

You can significantly improve the performance of this operation by modifying the code as shown in Example 3–19, "Setting Features (Faster Code)" on page 3-36. The differences are highlighted in **boldface**.

### Example 3–19 Setting Features (Faster Code)

```
ConfigTransaction tr = config.beginConfigTransaction();
ConfigTransaction.allowOnlyStructuralChanges();
for (int i=0; i<100; i++) {
    comp[i] = Comp1.add();
config.commitConfigTransaction(tr);
for(int i=0; i<100; i++){
    ((BooleanFeature)comp[i].getChildByName("BoolFeat1")).setState(IState.TRUE);
    ((BooleanFeature)comp[i].getChildByName("BoolFeat2")).setState(IState.FALSE);
    ((BooleanFeature)comp[i].getChildByName("BoolFeat3")).setState(IState.TRUE);
}
```

Example 3–19 improves performance by adding all the Component Set instances, then setting all the BooleanFeature values. This follows the principles identified in Section 3.3, "Optional and Multiple Instantiation" on page 3-6, and the example shown in Setting All Components and Then All Feature Values (Faster) under Section 3.17.6.2, "Comparison of Coding Approaches" on page 3-34.

### 3.17.7 Optimization of Validation Configurator Extensions

In general, Oracle Configurator applies validation tests and defaults more often than would be expected. The onConfigValidate event is dispatched whenever the end user selects an option or enters an input in the runtime Oracle Configurator. In a Configurator Extension bound to this event, defaults should be used as judiciously as possible, as described in Section 3.8, "Defaults Rules Versus Alternatives to Default Selections" on page 3-14. Validation tests must be minimal. You should arrange the code so that onConfigValidate is only dispatched when necessary, and the condition test is quick.

Example 3–20 on page 3-37 and Example 3–21 on page 3-37 show two ways of applying a validation test. Example 3-20 performs better because it performs the task of setting up the validation (by finding the node in each call) in a method bound to the postCXInit event, which occurs once, and then performs the validation test only after all other calls are completed. Example 3–21 sets up the validation as part of the validation test, so the setup is performed every time the onConfigValidate event occurs.

#### Example 3–20 Minimizing Validation Tests on a Configuration Model

```
OptionFeature f = null;
doPostCXInit() {      // bind to postCXInit event
     f = (OptionFeature) root.getChildByName("feature_name");
doOnConfigValidate () { // bind to onConfigValidate event
 if (f.isTrue()) {
 }
}
```

### Example 3-21 Causing More Validation Tests on a Configuration Model

```
doPostCXInit() {
                   // bind to postCXInit event
  // empty
  }
doOnConfigValidate () { // bind to onConfigValidate event
 OptionFeature f = (OptionFeature) root.getChildByName("feature_name");
 if (f.isTrue()) {
```

# Part II

# **Case Studies**

To solve your configuration problem, Oracle Configurator may require a combination of best practices that is not obvious. Part II presents some examples of common configuration problems and optimal design solutions best suited to an Oracle Configurator implementation.

Part II contains the following chapters:

- Chapter 4, "Many Large BOM Models"
- Chapter 5, "Many BOM Items"

Each chapter describes the project, a deficient modeling approach, and the suggested model design.

# **Many Large BOM Models**

This case study explores redesigning a project consisting of many large BOM Models (such as 90,000), each with a large number of options for selection (such as 150,000). The goal is to fulfill performance and usage expectations in a way best suited to the strengths and characteristics of Oracle Configurator.

This project illustrates the following best practices:

- **Explicit Model Structure Versus Abstractions**
- **Explicit Model Structure Versus References**
- Optional and Multiple Instantiation
- Shallow Versus Nested or Deep Hierarchy
- Items Versus Alternatives to Items
- Large Option Features and Option Classes
- User Interfaces With Optimal Usability and Performance

## 4.1 Project Description

A manufacturer and wholesaler of jewelry offers customers the opportunity to custom configure rings and bracelets. Configuring a ring consists of placing stones with characteristics such as shape, size, type, clarity, quality, into a specified location on the ring. Each ring consists of up to 60 locations. For example, a customer orders a 3-setting ring by configuring a 2mm round ruby at location 1 and 3, and a 3mm square emerald at location 2.

## 4.2 A Deficient Modeling Approach

An initial modeling approach might be to have a specific BOM for each ring model. Each ring model contains explicit submodels for each of 60 possible locations. Each Location submodel contains the specifications for the stone placed in that location. Stone specifications are shape, type, and so on. The 60 locations can be arranged in one of many possible settings. So for instance, if a ring is defined with three locations, the locations can be arranged in a line with two bevels flanking a peg. The locations on a 60-location ring could be arranged in many more possible settings. Multiplying the 60 rings containing from 1 to 60 Location submodels by the various possible settings results in 90,000 large, explicit BOM Models with up to 150,000 options in each BOM Model. Figure 4–1 shows an example of such explicit, flat Model structure across many Models.

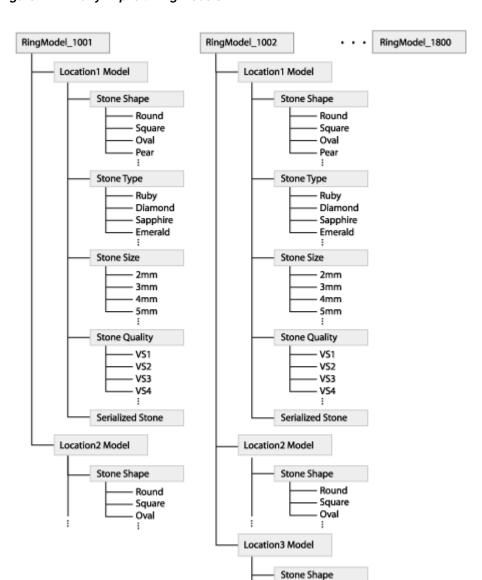

Figure 4-1 Many Explicit Ring Models

Each Location has the same kind of configurable characteristics, such as particular stones of specific shapes and sizes. In the individual RingModels, the structure for configuring Locations is repeated over and over again, up to the maximum number of 60 locations. For example, if 100 rings are defined with 3 locations and another 100 rings are defined with 4 locations, then in 200 ring models the submodel structure for Location is repeated 700 times.

The ring configuration can contain the same configuration of a stone in several locations or a stone with different characteristics in different locations.

Round Square Oval

#### **Perceived Advantages**

By defining each possible model explicitly, the manufacturer can maintain and sell each model independently of all the other models. This includes sourcing items to separate organizations and preserving existing routings

By not defining abstractions, the manufacturer does not have to create a large number of rules to capture the large number of valid combinations because each model identifies explicit options.

## **Overwhelming Disadvantages**

A design consisting of 90,000 individual Models, each representing a unique combination, does not leverage the power of Oracle Configurator and causes the following:

- Performance problems when importing 90,000 BOM Models into Oracle Configurator Developer
- Performance problems at runtime caused by the large number of items (up to 150,000 options per model) that must be instantiated
- Costly maintenance of 90,000 explicit Models with repetitive structure of many similar items across many of the models
- Costly memory usage during preload, initialization, and UI screen display
- Scalability issues as the business expands to more models and more options within those models

The runtime performance issues at a minimum are prohibitive.

## 4.3 The Suggested Modeling Approach

The suggested modeling approach avoids the problems presented in Section 4.2 and applies numerous best practices described in Chapter 3. Rather than define separate explicit models repeatedly for each possible ring, a well-designed implementation defines the duplicated structure by references and abstractions, using optional instantiation to optimize performance.

## 4.3.1 Applying Best Practices to Your Model Structure

This case involves several separate models that represent unique rings. However, the ring models contain a large amount of similar structure, such as settings and locations for mountings on the rings.

To leverage the advantages of deep hierarchy and optional instantiation, you need to create abstractions of the structure that is similar across all ring models, as follows:

Combine the separate models into a single top-level model for configuring rings. RingModel\_1001 through RingModel\_1800 in Figure 4–1 become an abstract model called Ring Model in Figure 4–2. Instead of searching from a long list of rings with many pre-defined characteristics in RingModel\_1001 through RingModel\_1800, the end-user starts by selecting the characteristics of an undefined ring. The undefined ring is represented by Ring Model and the characteristics are the settings and the stones.

This step applies the best practice:

- **Explicit Model Structure Versus Abstractions**
- 2. Creating a single top-level Ring Model containing the settings structure, initially results in one huge, flat BOM Option Class containing all possible settings, of which only one will be selected. Not only are all settings loaded when the top-level Ring Model is loaded, but the end user is faced with selecting a setting from this very large list of options.

To help end users see only those settings options that are relevant to their configuration, organize settings into groups by some criterion such as popularity or the ring's intended function. A Settings Model contains not all possible settings but BOM Option Classes of related or grouped settings.

Each group of settings is a BOM Option Class containing only those options that belong in that group. Ideally, a specific Settings option should not appear in more than one group.

Create a Settings Model that contains all the Setting Group BOM Option Classes.

This step applies the best practices:

- **Explicit Model Structure Versus Abstractions**
- Grouped Versus Ungrouped Items
- 3. To involve only that group of settings in the configuration that contains relevant settings, change the Settings Group BOM Option Classes into BOM Models and make them optionally instantiable, which means the value of **Instance Minimum** is 0, **Maximum** is 1. See Figure 4–2.

This step applies the best practice:

- Optional Instantiation of BOM Option Classes
- In the top-level Ring Model, you can significantly decrease the amount of repetitive structure by defining an ATO model for the various Stone Types, each containing BOM Option Classes for the configurable characteristics of the Stone such as size and quality.

This step applies the best practice:

- **Explicit Model Structure Versus Abstractions**
- **5.** To specify the location where the Stone will be placed, create a Location Option Feature for the Stone Model. The Location List of Options contains the maximum number of Locations allowed for any ring. Making Location an attribute of the Stone Model rather than an Item in the Ring Model is appropriate because the Stone is configurable and orderable, not the Location.

This step applies the best practice:

- Items Versus Alternatives to Items
- In the Stone Model, refine your design further by creating a Stone Type BOM Model containing each stone type (Diamond, Ruby, and so one) as a separate Model that is optionally instantiable. Each Model in the Stone Type BOM Model contains BOM Option Classes of the configurable characteristics of that stone type, such as shape and size.

This applies the best practices:

- **Explicit Model Structure Versus Abstractions**
- **Explicit Model Structure Versus References**
- Shallow Versus Nested or Deep Hierarchy

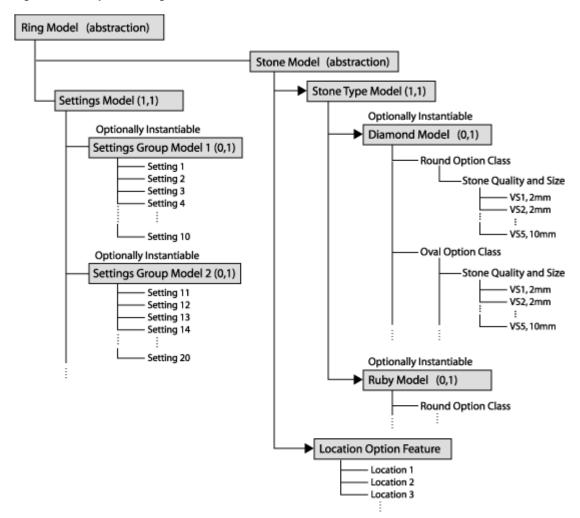

Figure 4–2 Top-level Ring Model with Abstractions

## 4.3.2 Applying Best Practices to Further Optimize the End-User Experience

After completing the steps in the previous section (Section 4.3.1), continue with the following steps:

- To allow end users to select only the Locations relevant to their ring configurations, write rules that disallow selecting Locations that are not allowed for a particular Setting. For example, when the end user has selected a 3-location setting, only 3 Locations should be selectable.
- To further enhance usability, set **Hide when unselectable** so only the Locations that are allowed are displayed.

This applies the best practice:

- User Interfaces With Optimal Usability and Performance
- **9.** You can also write rules to ensure that each required Location for the selected Setting is selected and that, as the end user configures the Stones for a ring, only those Locations remain available for selection that have not yet been selected.

## 4.3.3 The Resulting End-User Flow

In the Order Management Sales Order Pad, the end user selects the top-level Ring Model and clicks the **Configurator** button to start configuring a ring. At start up, no Settings or Stone Models are instantiated. In the Oracle Configurator UI, the end user selects a Settings Group. For example, the end user picks a 3-setting ring. The end user must then configure between one and three Stones for the 3 Locations of the 3-setting ring. The first instance of the Stone Model allows the end user to configure the Stone Type and select from the three available Locations. If the end users picks all three Locations, the configuration is complete and the same Stone configuration will be set in each of the three locations. If not all three Locations are selected, the end user adds additional instances of the Stone Model, configures them and selects remaining available Locations until the ring is fully configured.

The diagram in Figure 4–3 shows a typical end-user flow.

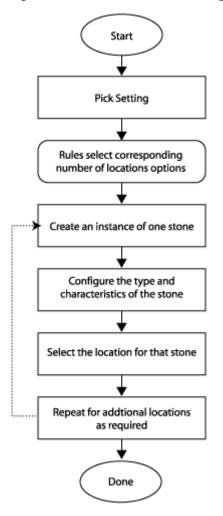

Figure 4–3 End User Flow for Configuring a Ring Model

## 4.3.4 Advantages of This Modeling Approach

## **Perceived Disadvantages**

Creating deeper hierarchy and abstractions may require greater designing effort and more rule definitions than an explicit design approach.

A single BOM Model can be sourced to only one organization.

Downstream ERP applications may require additional setup for option-dependent routings or using configuration attributes.

## **Overwhelming Advantages**

Comparing this approach to the deficient one presented in Section 4.2, a single top-level BOM Model with structure that is only instantiated as needed provides the following advantages:

- Importing a single BOM Model with abstractions is significantly faster than importing 90,000 large BOM Models with explicit, repetitive structure
- Instantiating only the substructures required by the current configuration is significantly faster at runtime than instantiating all items
- Maintaining a single top-level BOM Model with abstractions is quicker, more flexible to change, and less prone to error than maintaining 90,000 explicit models with repetitive structure of many similar items across many of the models
- Preloading, initializing, and displaying the UI screens for a single BOM Model with optionally instantiated items uses significantly less memory than the same operations for 90,000 explicit models
- Scaling the single top-level BOM Model with abstractions to accommodate exponentially more items as the business grows does not significantly affect the performance baseline

# **Many BOM Items**

This case study explores redesigning a project that contains a profusion of items not all of which are part of the order.

This project illustrates the following best practices:

- Items Versus Alternatives to Items
- Grouped Versus Ungrouped Items
- Optional and Multiple Instantiation
- User Interfaces With Optimal Usability and Performance

## 5.1 Project Description

A manufacturer and retail supplier of perforated metal sheets offers customers both standard products available from local stock and custom-made products. When ordering metal sheets, customers must specify the type and grade of the material, its width, length, and thickness, and various characteristics about the perforations. From this information, the manufacturer must determine the machines and tools to use to produce the metal sheets.

## 5.2 A Deficient Modeling Approach

An initial modeling approach might be to define all possible characteristics of a metal sheet as items in the BOM Model. This would result in a top-level BOM structure for Metal Sheet, which contains submodels for specifying material and machines, and contains BOM Option Classes for specifying width, length, thickness, material grade, hole type, hole size, tools, and so on. Each BOM Option Class contains a large number of selectable items. Widths, lengths, thicknesses, material grades, hole types, hole sizes, and tools are all defined as items. For example, the Width BOM Option Class contains items that represent every possible selectable width for the metal sheet. Figure 5–1 shows an excerpt of such a model.

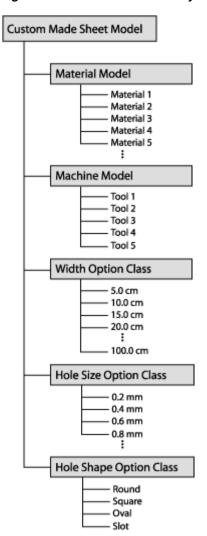

Figure 5-1 Model With Too Many Items

## **Perceived Advantage**

- By defining each characteristic of the product as an item, the manufacturer does not have to create rules to capture a large number of valid combinations of characteristics
- Defining all of the information as part of the BOM Model ensures that all of the information is passed back to Order Management and to the downstream manufacturing applications.
- Defining each characteristic as an item provides a straightforward means by which to associate a price with each characteristic.

## **Overwhelming Disadvantages**

A design that forces all of this information into the BOM Model inflates the size of the model structure, does not leverage the flexibility of Oracle Configurator, and causes the following problems:

Poor performance when importing large numbers of items into Oracle Configurator Developer

- Poor performance at runtime caused by the large number of items (more than 10,000) that must be loaded into memory and displayed
- Poor usability of a UI that requires finding the desired item among a large number of items
- Insufficient scalability and maintainability as the business expands to more characteristics and dimensions

## 5.3 The Suggested Modeling Approach

Rather than defining thousands of BOM items to capture the characteristics of the configured item, a well-designed implementation reviews the requirement for this large number of items and based on the item's use, redefines it either as a configuration attribute or Feature.

## 5.3.1 Applying Best Practices to Your Model Structure

The following suggested modeling approach applies best practices to achieve improved performance and usability:

- Redesign the BOM Model for perforated metal sheets by analyzing the purpose of each submodel and BOM Option Class. By finding alternatives to items where possible, you can make the BOM structure significantly smaller and improve performance and maintainability.
  - Identify which items appear on an order line and will be picked or assembled. For example, items in the Materials submodel must appear on the order line. These items must remain in your model as BOM Standard Items.
  - **b.** Of the items that do not need to appear on the order line, determine whether you need end user input for the value of the item, or if the item has static value used in calculations or Compatibility rules. Define static values as Properties of the items they define.
    - For example, the material grade has a static value (Premium, Medium, and so on) which can be defined as Properties of the Materials items.
  - Define items whose values result from end user input as Features or as attributes on items. For example, hole size and width.
  - Of the items that require end user input, determine whether they should be defined as Features or as configuration attributes. Those inputs that are required for downstream operations must be defined as configuration attributes. Write attribute values collected during the configuration session into the CZ\_CONFIG\_ATTRIBUTES table.
    - For example, width, length, and thickness contribute to items that specify material. These values can be modeled as configuration attributes and associated with the Materials items that need to go to manufacturing. For details about implementing configuration attributes, see the *Oracle* Configurator Methodologies book. Note that configuration attributes are not accessible to downstream applications without customization.
  - If the items are only needed during the configuration session, define them as Features.
    - For example, the hole size and type affect the selection of tools needed for creating custom-made sheets. Tool selection occurs during the configuration

- session. Add a Numeric Feature to get the hole size and a Feature with a List of Options to get the hole shape from the end user.
- **f.** Define Configurator Extensions for selecting the appropriate tool based on end users selections for hole shape and size.

This step applies the best practice:

- Items Versus Alternatives to Items
- 2. The Material submodel contains a large number of items. Organize these items under some logical grouping by making each logical group a separate model. Add non-BOM Features to get user inputs that determine which Material group to load. Each group model contains only items belonging to that group. For instance, if the group were based on material type, then add a Feature to capture a material type selection such as aluminum or steel.

This step applies the best practice:

Grouped Versus Ungrouped Items

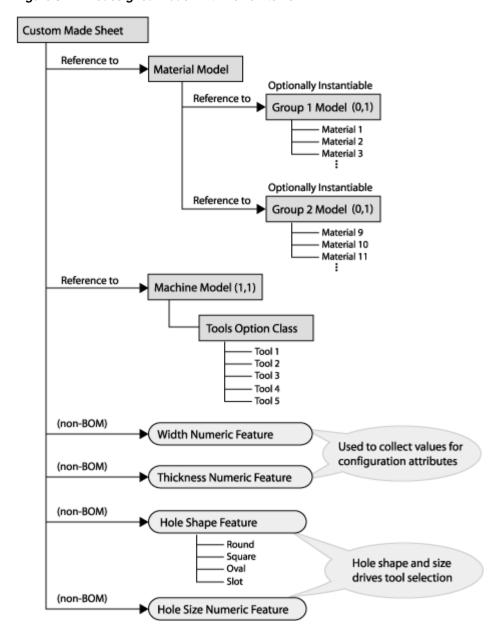

Figure 5-2 Redesigned Model With Fewer Items

## 5.3.2 Applying Best Practices to Further Optimize the End-User Experience

After completing the steps in the previous section (Section 5.3.1), continue with the following steps:

To enhance the runtime performance, load only those groups of items that are needed by making instantiation of each group model optional, which means the value of **Instance Minimum** is 0, **Maximum** is 1. For example, a particular submodel group of the Material model is instantiated based on certain end-user criteria.

This step applies the best practice:

- Optional and Multiple Instantiation
- 4. Hide the parts of the BOM that do not require user interaction. For example, hide the Machine submodel.

This step applies the best practice:

User Interfaces With Optimal Usability and Performance: Visibility Settings

## 5.3.3 The Resulting End-User Flow

The end user starts the order in the Order Management Sales Order Pad, selects the appropriate item to be configured, and launches Oracle Configurator. The Oracle Configurator UI starts with a page or pages for entering high-level order characteristics, such as material type, hole size, and hole shape. Based on the end user's selection of a material type, the Configurator Extension loads the appropriate Material model. The end user selects the material and then enters the dimensions for the material, such as height, width, and length. These dimensions are collected as configuration attributes. The end user then selects a tool selection button which invokes a Configurator Extension to determine the appropriate tool for processing the ordered specifications.

At the end of the configuration session, the Configurator Extension writes the dimension attributes to the CZ\_CONFIG\_ATTRIBUTES table and populates the order line with the ordered material and tool.

## 5.3.4 Advantages of This Modeling Approach

## **Perceived Disadvantages**

- Differentiating whether items are orderable or merely participants in completing a configuration may require greater designing effort and more rule definitions than simply defining all characteristics as individual items.
- Using configuration attributes requires customization to retrieve the dimension attributes information from CZ\_CONFIG\_ATTRIBUTES for use in downstream manufacturing applications. This customization must be reviewed for possible modification when you upgrade Oracle Applications.
- Associating prices with characteristics that are defined as configuration attributes requires customization and the use of Advanced Pricing rules.

### Overwhelming Advantages

Compared to the deficient approach presented in Section 5.2, the suggested approach provides the following advantages:

- Importing fewer BOM items is significantly faster
- Instantiating only groups of items at runtime that are needed by the current configuration is significantly faster than instantiating all items
- Maintaining a smaller BOM Model with fewer items is easier
- A relatively smaller BOM Model can be scaled better as the business grows without irreparably degrading performance

# **Glossary**

This glossary contains definitions that you may need while working with Oracle Configurator.

## API

**Application Programming Interface** 

## applet

A Java application running inside a Web browser. See also Java and servlet.

## **Archive Path**

The ordered sequence of **Configurator Extension Archives** for a **Model** that determines which **Java class**es are loaded for **Configurator Extension**s and in what order.

## argument

A data value or object that is passed to a method or a **Java class** so that the method can operate.

## **ATO**

Assemble to Order

### **ATP**

Available to Promise

#### base node

The **node** in a **Model** that is associated with a **Configurator Extension** Rule. Used to determine the **event** scope for a **Configurator Extension**.

## bill of material

A list of Items associated with a parent Item, such as an assembly, and information about how each Item relates to that parent Item.

## **Bills of Material**

The application in Oracle Applications in which you define a **bill of material**.

#### binding

Part of a **Configurator Extension** Rule that associates a specified event with a chosen **method** of a **Java class**. *See also* **event**.

#### **BOM**

See bill of material.

#### **BOM item**

The node imported into Oracle Configurator Developer that corresponds to an Oracle Bills of Material item. Can be a BOM Model, BOM Option Class node, or BOM Standard Item node.

#### **BOM Model**

A model that you import from Oracle **Bills of Material** into **Oracle Configurator Developer**. When you import a BOM Model, effective dates, **ATO** rules, and other data are also imported into Configurator Developer. In Configurator Developer, you can extend the structure of the BOM Model, but you cannot modify the BOM Model itself or any of its attributes.

#### **BOM Model node**

The imported **node** in **Oracle Configurator Developer** that corresponds to a **BOM Model** created in Oracle **Bills of Material**.

#### **BOM Option Class node**

The imported **node** in **Oracle Configurator Developer** that corresponds to a BOM Option Class created in Oracle **Bills of Material**.

#### **BOM Standard Item node**

The imported **node** in **Oracle Configurator Developer** that corresponds to a BOM Standard Item created in Oracle **Bills of Material**.

#### **Boolean Feature**

An **element** of a **component** in the **Model** that has two **options**: true or false.

### bug

See defect.

#### build

A specific **instance** of an application during its construction. A build must have an install program early in the project so that application **implementers** can **unit test** their latest work in the context of the entire available application.

### CDL

See Constraint Definition Language.

## CIO

See Oracle Configuration Interface Object (CIO).

#### command event

An **event** that is defined by a character string, which is considered the command for which **listeners** are listening.

### **Comparison Rule**

An **Oracle Configurator Developer** rule type that establishes a relationship to determine the selection state of a logical **Item** (Option, Boolean Feature, or List-of-Options Feature) based on a comparison of two numeric values (numeric **Features, Totals, Resources, Option** counts, or numeric constants). The numeric

values being compared can be computed or they can be discrete intervals in a continuous numeric input.

## **Compatibility Rule**

An Oracle Configurator Developer rule type that establishes a relationship among Features in the Model to control the allowable combinations of Options. *See also*, Property-based Compatibility Rule.

## **Compatibility Table**

A kind of Explicit Compatibility Rule. For example, a type of compatibility relationship where the allowable combination of **Options** are explicitly enumerated.

#### component

A piece of something or a configurable element in a **model** such as a **BOM Model**, **Model**, or **Component**.

## Component

An element of the **model structure**, typically containing **Features**, that is configurable and instantiable. An **Oracle Configurator Developer** node type that represents a configurable element of a **Model**. Corresponds to one UI screen of selections in a runtime **Oracle Configurator**.

## **Component Set**

An element of the **Model** that contains a number of instantiated **Components** of the same type, where each Component of the set is independently configured.

## concurrent program

Executable code (usually written in SQL\*Plus or Pro\*C) that performs the function(s) of a requested task. Concurrent programs are stored procedures that perform actions such as generating reports and copying data to and from a database.

## configuration

A specific set of specifications for a product, resulting from selections made in a runtime **configurator**.

#### configuration attribute

A characteristic of an **item** that is defined in the **host application** (outside of its inventory of items), in the **Model**, or captured during a **configuration session**. Configuration attributes are inputs from or outputs to the host application at initialization and termination of the configuration session, respectively.

#### configuration engine

The part of the runtime **Oracle Configurator** that uses **configuration rules** to validate a **configuration**. Compare **generated logic**.

#### **Configuration Interface Object**

See Oracle Configuration Interface Object (CIO).

## configuration model

Represents all possible configurations of the available **options**, and consists of **model structure** and **rules**. It also commonly includes **User Interface** definitions and **Configurator Extensions**. A configuration model is usually accessed in a **runtime Oracle Configurator window**. *See also* **model**.

## configuration rule

A Logic Rule, Compatibility Rule, Comparison Rule, Numeric Rule, Design Chart, Statement Rule, or Configurator Extension rule available in Oracle Configurator Developer for defining configurations. See also rules.

## configuration session

The time from launching or invoking to exiting **Oracle Configurator**, during which **end users** make selections to configure an orderable product. A configuration session is limited to one **configuration model** that is loaded when the session is initialized.

## configurator

The part of an application that provides custom configuration capabilities. Commonly, a window that can be launched from a host application so **end users** can make selections resulting in valid **configurations**. *Compare* **Oracle Configurator**.

## **Configurator Extension**

An extension to the **configuration model** beyond what can be implemented in Configurator Developer.

A type of **configuration rule** that associates a **node**, **Java class**, and event **binding** so that the rule operates when an **event** occurs during a **configuration session**.

A Java class that provides methods that can be used to perform configuration actions.

## **Configurator Extension Archive**

An **object** in the **Repository** that stores one or more compiled **Java class**es that implement **Configurator Extension**s.

#### connectivity

The connection between client and database that allows data communication.

The connection across components of a model that allows modeling such products as networks and material processing systems.

#### Connector

The **node** in the **model structure** that enables an **end user** at **runtime** to connect the Connector node's parent to a referenced **Model**.

## **Constraint Definition Language**

A language for entering **configuration rules** as text rather than assembling them interactively in Oracle Configurator Developer. CDL can express more complex constraining relationships than interactively defined configuration rules can.

## **Container Model**

A type of **BOM Model** that you import from Oracle **Bills of Material** into **Oracle Configurator Developer** to create configuration models containing **connectivity** and trackable components. Configurations created from Container Models can be tracked and updated in Oracle Install Base

#### Contributes to

A relation used to create a specific type of **Numeric Rule** that accumulates a total value. *See also* **Total**.

#### **Consumes from**

A relation used to create a specific type of **Numeric Rule** that decrements a total value, such as specifying the quantity of a **Resource** used.

#### count

The number or quantity of something, such as selected **options**. *Compare* **instance**.

#### CTO

Configure to Order

#### customer

The person for whom products are configured by **end users** of the **Oracle Configurator** or other **ERP** and CRM applications. Also the end users themselves directly accessing **Oracle Configurator** in a Web store or kiosk.

## customer requirements

The needs of the customer that serve as the basis for determining the configuration of products, **systems**, and services. Also called needs assessment. *See* **guided buying or selling**.

#### CZ

The product shortname for **Oracle Configurator** in Oracle Applications.

#### CZ schema

The implementation version of the standard runtime **Oracle Configurator** data-warehousing schema that manages data for the **configuration model**. The implementation schema includes all the data required for the **runtime** system, as well as specific tables used during the construction of the **configurator**.

#### data import

Populating the **CZ** schema with enterprise data from **ERP** or legacy systems via **import tables**.

#### data source

A programmatic reference to a database. Referred to by a data source name (DSN).

## **DBMS**

Database Management System

#### default

A predefined value. In a **configuration**, the automatic selection of an **option** based on the **preselection** rules or the selection of another option.

#### **Defaults relation**

An **Oracle Configurator Developer** Logic Rule relation that determines the logic state of **Features** or **Options** in a default relation to other Features and Options. For example, if A Defaults B, and you select A, B becomes Logic True (selected) if it is available (not Logic False).

#### defect

A failure in a product to satisfy the **users'** requirements. Defects are prioritized as critical, major, or minor, and fixes range from corrections or workarounds to enhancements. Also known as a bug.

## **Design Chart**

An **Oracle Configurator Developer** rule type for defining advanced Explicit Compatibilities interactively in a table view.

#### developer

The person who uses **Oracle Configurator Developer** to create a **configurator**. *See also* **implementer** and **user**.

## Developer

The tool (Oracle Configurator Developer) used to create configuration models.

#### **DHTML**

Dynamic Hypertext Markup Language

#### discontinued item

A discontinued item is one that exists in an installed configuration of a component (as recorded in Oracle Install Base), but has been removed from the instance of the component being reconfigured, either by deletion or by deselection.

#### element

Any entity within a **model**, such as **Options**, **Totals**, **Resources**, UI controls, and **components**.

#### end user

The ultimate user of the runtime **Oracle Configurator**. The types of end users vary by project but may include salespeople or distributors, administrative office staff, marketing personnel, order entry personnel, product engineers, or customers directly accessing the application via a Web browser or kiosk. *Compare* user.

### enterprise

The **systems** and **resources** of a business.

### environment

The arena in which software tools are used, such as operating system, applications, and **server** processes.

### **ERP**

Enterprise Resource Planning. A software system and process that provides automation for the customer's back-room operations, including order processing.

#### event

An action or condition that occurs in a **configuration session** and can be detected by a **listener**. Example events are a change in the value of a **node**, the creation of a component **instance**, or the saving of a **configuration**. The part of **model structure** inside which a **listener** listens for an event is called the event **binding** scope. The part of model structure that is the source of an event is called the event execution scope. *See also* **command event**.

### **Excludes relation**

An **Oracle Configurator Developer Logic Rule** type that determines the logic state of **Features** or **Options** in an excluding relation to other Features and Options. For example, if A Excludes B, and if you select A, B becomes Logic False, since it is not allowed when A is true (either User or Logic True). If you deselect A (set to User

False), there is no effect on B, meaning it could be User or Logic True, User or Logic False, or **Unknown**. *See* **Negates relation**.

#### feature

A characteristic of something, or a configurable element of a **component** at **runtime**.

#### **Feature**

An element of the **model structure**. Features can either have a value (numeric or Boolean) or enumerated **Options**.

## functional specification

Document describing the functionality of the application based on user requirements.

## generated logic

The compiled structure and rules of a **configuration model** that is loaded into memory on the Web server at **configuration session** initialization and used by the **Oracle Configurator engine** to validate runtime selections. The logic must be generated either in **Oracle Configurator Developer** or programmatically in order to access the configuration model at **runtime**.

## guided buying or selling

Needs assessment questions in the **runtime** UI to guide and facilitate the configuration process. Also, the **model structure** that defines these questions. Typically, guided selling questions trigger **configuration rule** that automatically select some product **options** and exclude others based on the **end user's** responses.

## host application

An application within which **Oracle Configurator** is embedded as integrated functionality, such as Order Management or *i*Store.

#### HTML

Hypertext Markup Language

#### implementation

The stage in a project between defining the problem by selecting a configuration technology vendor, such as Oracle, and deploying the completed configuration application. The implementation stage includes gathering requirements, defining test cases, designing the application, constructing and testing the application, and delivering it to **end users**. *See also* **developer** and **user**.

#### implementer

The person who uses **Oracle Configurator Developer** to build the **model structure**, **rules**, and UI customizations that make up a **runtime** Oracle Configurator. Commonly also responsible for enabling the integration of **Oracle Configurator** in a **host application**.

## Implies relation

An **Oracle Configurator Developer Logic Rule** type that determines the logic state of **Features** or **Options** in an implied relation to other Features and Options. For example, if A Implies B, and you select A, B becomes Logic True. If you deselect A (set to User False), there is no effect on B, meaning it could be User or Logic True, User or Logic False, or **Unknown**. *See* **Requires relation**.

## import server

A database **instance** that serves as a source of data for **Oracle Configurator**'s Populate, Refresh, and Synchronization concurrent processes. The import server is sometimes referred to as the remote server.

#### import tables

Tables mirroring the CZ schemaItem Master structure, but without integrity constraints. Import tables allow batch population of the CZ schema's Item Master. Import tables also store extractions from Oracle Applications or **legacy data** that create, update, or delete records in the CZ schema **Item Master**.

## initialization message

The **XML** message sent from a **host application** to the **Oracle Configurator Servlet**, containing data needed to initialize the runtime Oracle Configurator. *See also* **termination message**.

#### Instance

An **Oracle Configurator Developer** attribute of a **component's node** that specifies a minimum and maximum value. *See also* **instance**.

#### instance

A runtime occurrence of a **component** in a configuration. *See also* **instantiate**. *Compare* **count**.

Also, the memory and processes of a database.

#### instantiate

To create an instance of something. Commonly, to create an **instance** of a **component** in the runtime **user interface** of a **configuration model**.

## integration

The process of combining multiple software **components** and making them work together.

#### integration testing

Testing the interaction among software programs that have been integrated into an application or **system**. Also called system testing. *Compare* **unit test**.

#### item

A product or part of a product that is in inventory and can be delivered to customers.

#### Item

A Model or part of a Model that is defined in the **Item Master**. Also data defined in Oracle Inventory.

### **Item Master**

Data stored to structure the Model. Data in the **CZ schema** Item Master is either entered manually in **Oracle Configurator Developer** or imported from Oracle Applications or a legacy system.

## **Item Type**

Data used to classify the Items in the Item Master. Item Catalogs imported from Oracle Inventory are Item Types in **Oracle Configurator Developer**.

#### Java

An object-oriented programming language commonly used in internet applications, where Java applications run inside Web browsers and **servers**. Used to implement the behavior of **Configurator Extensions**. *See also* **applet** and **servlet**.

#### Java class

The compiled version of a **Java** source code file. The **method**s of a Java class are used to implement the behavior of **Configurator Extension**s.

## **JavaServer Pages**

Web pages that combine static presentation elements with dynamic content that is rendered by Java **servlet**s.

#### **JSP**

See JavaServer Pages.

## legacy data

Data that cannot be imported without creating custom extraction programs.

#### listener

A class in the **CIO** that detects the occurrence of specified **events** in a **configuration session**.

#### load

Storing the **configuration model** data in the **Oracle Configurator Servlet** on the Web server. Also, the time it takes to initialize and display a configuration model if it is not preloaded.

The burden of transactions on a **system**, commonly caused by the ratio of **user** connections to CPUs or available memory.

### log file

A file containing errors, warnings, and other information that is output by the running application.

### **Logic Rule**

An **Oracle Configurator Developer** rule type that expresses constraint among model elements in terms of logic relationships. Logic Rules directly or indirectly set the logical state (User or Logic True, User or Logic False, or **Unknown**) of **Features** and **Options** in the Model.

There are four primary Logic Rule relations: Implies, Requires, Excludes, and Negates. Each of these rules takes a list of Features or Options as operands. *See also* Implies relation, Requires relation, Excludes relation, and Negates relation.

## maintainability

The characteristic of a product or process to allow straightforward **maintenance**, alteration, and extension. Maintainability must be built into the product or process from inception.

#### maintenance

The effort of keeping a **system** running once it has been deployed, through **defect** fixes, procedure changes, infrastructure adjustments, data replication schedules, and so on.

#### Metalink

Oracle's technical support Web site at:

http://www.oracle.com/support/metalink/

#### method

A function that is defined in a **Java class**. Methods perform some action and often accept parameters.

#### Model

The entire hierarchical "tree" view of all the data required for **configurations**, including **model structure**, variables such as **Resources** and **Totals**, and elements in support of intermediary rules. Includes both imported **BOM Models** and Models created in Configurator Developer. May consist of BOM Option Classes and BOM Standard Items.

#### model

A generic term for data representing products. A model contains **elements** that correspond to **items**. Elements may be **components** of other objects used to define products. A **configuration model** is a specific kind of model whose elements can be configured by accessing an **Oracle Configurator window**.

#### model-driven UI

The graphical views of the **model structure** and **rules** generated by **Oracle Configurator Developer** to present **end users** with interactive product selection based on **configuration models**.

#### model structure

Hierarchical "tree" view of data composed of elements (Models, Components, Features, Options, BOM Models, BOM Option Class nodes, BOM Standard Item nodes, Resources, and Totals). May include reusable components (References).

#### **Negates relation**

A type of **Oracle Configurator Developer Logic Rule** type that determines the logic state of **Features** or **Options** in a negating relation to other Features and Options. For example, if one **option** in the relationship is selected, the other option must be Logic False (not selected). Similarly, if you deselect one option in the relationship, the other option must be Logic True (selected). *See* **Excludes relation**.

### node

The icon or location in a Model tree in Oracle Configurator Developer that represents a Component, Feature, Option or variable (Total or Resource), Connector, Reference, BOM Model, BOM Option Class node, or BOM Standard Item node.

#### **Numeric Rule**

An Oracle Configurator Developer rule type that expresses constraint among model elements in terms of numeric relationships. *See also*, Contributes to and Consumes from.

#### object

Entities in **Oracle Configurator Developer**, such as **Model**s, Usages, Properties, Effectivity Sets, UI Templates, and so on. *See also* **element**.

#### OC

See Oracle Configurator.

#### OCD

See Oracle Configurator Developer.

#### option

A logical selection made in the Model Debugger or a runtime Oracle Configurator by the **end user** or a rule when configuring a **component**.

## **Option**

An element of the **Model**. A choice for the value of an enumerated **Feature**.

## **Oracle Configuration Interface Object (CIO)**

A **server** in the **runtime** application that creates and manages the interface between the client (usually a **user interface**) and the underlying representation of **model structure** and **rules** in the **generated logic**.

The CIO is the **API** that supports creating and navigating the Model, querying and modifying selection states, and saving and restoring **configurations**.

## **Oracle Configurator**

The product consisting of development tools and **runtime** applications such as the **CZ schema**, **Oracle Configurator Developer**, and runtime Oracle Configurator. Also the runtime Oracle Configurator variously packaged for use in networked or Web deployments.

## **Oracle Configurator architecture**

The three-tier **runtime** architecture consists of the **User Interface**, the **generated logic**, and the **CZ schema**. The application development architecture consists of **Oracle Configurator Developer** and the CZ schema, with test instances of a runtime **Oracle Configurator**.

## **Oracle Configurator Developer**

The suite of tools in the **Oracle Configurator** product for constructing and maintaining **configurators**.

## **Oracle Configurator engine**

The part of the **Oracle Configurator** product that validates runtime selections. *See also* **generated logic**.

### **Oracle Configurator schema**

See CZ schema.

## **Oracle Configurator Servlet**

A **Java** servlet that participates in rendering Legacy user interfaces for **Oracle Configurator**.

## **Oracle Configurator window**

The **user interface** that is launched by accessing a **configuration model** and used by **end users** to make the selections of a **configuration**.

## performance

The operation of a product, measured in throughput and other data.

## **Populator**

An entity in **Oracle Configurator Developer** that creates **Component**, **Feature**, and **Option nodes** from information in the **Item Master**.

## preselection

The default state in a **configurator** that defines an initial selection of **Components**, **Features**, and **Options** for configuration.

A process that is implemented to select the initial element(s) of the **configuration**.

## product

Whatever is ordered and delivered to customers, such as the output of having configured something based on a model. Products include intangible entities such as services or contracts.

## **Property**

A named value associated with a **node** in the **Model** or the **Item Master**. A set of Properties may be associated with an Item Type. After importing a BOM Model, Oracle Inventory Catalog Descriptive Elements are Properties in **Oracle Configurator Developer**.

## **Property-based Compatibility Rule**

An **Oracle Configurator Developer** Compatibility Rule type that expresses a kind of compatibility relationship where the allowable combinations of **Options** are specified implicitly by relationships among Property values of the Options.

#### prototype

A construction technique in which a preliminary version of the application, or part of the application, is built to facilitate **user** feedback, prove feasibility, or examine other implementation issues.

## PTO

Pick to Order

#### publication

A unique deployment of a **configuration model** (and optionally a **user interface**) that enables a developer to control its availability from host applications such as Oracle Order Management or *i*Store. Multiple publications can exist for the same configuration model, but each publication corresponds to only one **Model** and **User Interface**.

#### publishing

The process of creating a **publication** record in **Oracle Configurator Developer**, which includes specifying applicability parameters to control **runtime** availability and running an Oracle Applications concurrent process to copy data to a specific database.

### **RDBMS**

Relational Database Management System

#### reference

The ability to reuse an existing **Model** or **Component** within the structure of another Model (for example, as a subassembly).

#### Reference

An Oracle Configurator Developer node type that denotes a reference to another Model.

## Repository

Set of pages in **Oracle Configurator Developer** that contains areas for organizing and maintaining **Model**s and shared **objects** in a single location.

## Requires relation

An **Oracle Configurator Developer** Logic Rule relationship that determines the logic state of **Features** or **Options** in a requirement relation to other Features and Options. For example, if A Requires B, and if you select A, B is set to Logic True (selected). Similarly, if you deselect A, B is set to Logic False (deselected). See **Implies relation**.

#### resource

Staff or equipment available or needed within an enterprise.

## Resource

A variable in the **Model** used to keep track of a quantity or supply, such as the amount of memory in a computer. The value of a Resource can be positive or zero, and can have an Initial Value setting. An error message appears at **runtime** when the value of a Resource becomes negative, which indicates it has been over-consumed. Use **Numeric Rules** to contribute to and consume from a Resource.

Also a specific node type in **Oracle Configurator Developer**. *See also* **node**.

## reusable component

See reference and model structure.

## reusability

The extent to and ease with which parts of a **system** can be put to use in other systems.

#### rules

Also called business rules or **configuration rule**. In the context of Oracle Configurator and **CDL**, a rule is not a "business rule." Constraints applied among elements of the product to ensure that defined relationships are preserved during configuration. Elements of the product are **Components**, **Features**, and **Options**. Rules express logic, numeric parameters, implicit compatibility, or explicit compatibility. Rules provide **preselection** and **validation** capability in **Oracle Configurator**.

See also Comparison Rule, Compatibility Rule, Design Chart, Logic Rule and Numeric Rule.

## runtime

The environment and context in which applications are run, tested, or used, rather than developed.

The environment in which an **implementer** (tester), **end user**, or **customer** configures a product whose model was developed in **Oracle Configurator Developer**. *See also* **configuration session**.

#### schema

The tables and objects of a data model that serve a particular product or business process. *See also* **CZ schema**.

#### server

Centrally located software processes or hardware, shared by clients.

#### servlet

A Java application running inside a Web server. *See also* **Java**, **applet**, and **Oracle Configurator Servlet**.

#### solution

The deployed **system** as a response to a problem or problems.

#### SQL

Structured Query Language

#### Statement Rule

An Oracle Configurator Developer rule type defined by using the Oracle Configurator Constraint Definition Language (text) rather than interactively assembling the rule's elements.

#### system

The hardware and software **components** and infrastructure integrated to satisfy functional and **performance** requirements.

## termination message

The XML message sent from the Oracle Configurator Servlet to a host application after a configuration session, containing configuration outputs. *See also* initialization message.

## Total

A variable in the **Model** used to accumulate a numeric total, such as total price or total weight.

Also a specific node type in **Oracle Configurator Developer**. *See also* **node**.

## UI

See User Interface.

#### **UI Templates**

Templates available in **Oracle Configurator Developer** for specifying UI definitions.

#### Unknown

The logic state that is neither true nor false, but unknown at the time a **configuration session** begins or when a Logic Rule is executed. This logic state is also referred to as Available, especially when considered from the point of view of the **runtime Oracle Configurator end user**.

#### unit test

Execution of individual routines and modules by the application **implementer** or by an independent test consultant to find and resolve **defects** in the application. *Compare* **integration testing**.

## update

Moving to a new version of something, independent of software release. For instance, moving a production **configurator** to a new version of a **configuration model**, or changing a **configuration** independent of a model **update**.

#### upgrade

Moving to a new release of Oracle Configurator or Oracle Configurator Developer.

#### user

The person using a product or system. Used to describe the person using **Oracle Configurator Developer** tools and methods to build a **runtime Oracle Configurator**. *Compare* **end user**.

#### **User Interface**

The part of an **Oracle Configurator** implementation that provides the graphical views necessary to create **configuration**s interactively. A **user interface** is generated from the **model structure**. It interacts with the model definition and the **generated logic** to give **end users** access to customer requirements gathering, product selection, and any extensions that may have been implemented. *See also* **UI Templates**.

#### user interface

The visible part of the application, including menus, dialog boxes, and other on-screen elements. The part of a **system** where the **user** interacts with the software. Not necessarily generated in **Oracle Configurator Developer**. *See also* **User Interface**.

## user requirements

A description of what the **configurator** is expected to do from the **end user's** perspective.

## validation

Tests that ensure that configured **components** will meet specific criteria set by an enterprise, such as that the components can be ordered or manufactured.

## variable

Parts of the **Model** that are represented by **Totals**, **Resources**, or numeric **Features**.

#### verification

Tests that check whether the result agrees with the specification.

#### Web

The portion of the Internet that is the World Wide Web.

## Workbench

Set of pages in **Oracle Configurator Developer** for creating, editing, and working with **Repository objects** such as **Models** and **UI Templates**.

## **XML**

Extensible Markup Language, a highly flexible markup language for transferring data between **Web** applications. Used for the **initialization message** and **termination message** of the **Oracle Configurator Servlet**.

# Index

| A                                                     | attributes                                   |
|-------------------------------------------------------|----------------------------------------------|
| abetractions                                          | instead of items, 3-10, 4-4, 5-3             |
| abstractions                                          | processing, 3-10                             |
| creating, 4-3                                         | See also configuration attributes            |
| definition, 3-1, 3-3                                  | Available To Promise                         |
| downstream consequences, 3-4                          | See ATP (Available To Promise)               |
| effect on Flow Manufacturing, 3-4                     |                                              |
| example, 3-3                                          | В                                            |
| issues, 3-2                                           |                                              |
| sourcing, 3-4, 4-2<br>Add button                      | beginConfigTransaction()                     |
| BOM structure, 3-8                                    | usage, 3-33                                  |
| ·                                                     | bill of materials                            |
| adding                                                | display, 2-4                                 |
| component instances, 1-3, 2-4                         | See also BOM                                 |
| Components and Features, 3-31                         | BOM                                          |
| configuration elements, 1-3, 2-4                      | definition, 1-2                              |
| Features, 5-4 instances                               | design questions, 2-4                        |
|                                                       | displaying, 2-4                              |
| expensive with defaults, 3-8 node values not set, 3-8 | structure for ERP versus configuration, 1-2  |
|                                                       | See also BOM Models                          |
| instantiable Components, 3-31                         | BOM Models                                   |
| Advanced Planning                                     | controlling display at runtime, 3-9          |
| phantom items, 3-4<br>Advanced Pricing                | designing, 1-2                               |
| with configuration attributes, 5-6                    | extending with guided buying or selling, 1-1 |
| allowOnlyStructuralChanges()                          | importing                                    |
| usage, 3-33                                           | item names and descriptions, 1-2             |
| AllTrue logical function                              | performance, 4-7                             |
| activating defaults, 3-15                             | large, 4-1                                   |
| applications                                          | leveraging in Configurator, 1-1              |
| collecting data, 3-29                                 | multiple with similar structure, 1-2         |
| Assemble To Order                                     | planning guidelines, 1-2                     |
| See ATO (Assemble To Order), 3-5                      | redesigning, 1-2                             |
| assertions                                            | References, 3-5                              |
| ignoring, 3-30                                        | sourcing, 3-4, 4-2                           |
| retracting defaults, 3-8, 3-31                        | See also BOM Option Classes                  |
| state and count, 3-30                                 | BOM Option Classes                           |
| wrapping in a transaction, 3-31                       | change into BOM Models, 4-4                  |
| ATO (Assemble To Order)                               | display of Standard Items at runtime, 3-9    |
| models                                                | grouped items, 3-12, 4-4                     |
| non-phantom, 3-8                                      | improving                                    |
| phantom, 3-5, 3-6                                     | performance, 3-12                            |
| ATO Items                                             | usability, 5-5                               |
| See Items                                             | large                                        |
| ATP (Available To Promise)                            | best practices, 3-12<br>definition, 1-2      |
|                                                       |                                              |
| phantom items, 3-4                                    | example, 4-3, 5-1                            |

| many, 1-2                                     | Components                                    |
|-----------------------------------------------|-----------------------------------------------|
| optional instantiation, 3-6                   | add or reuse instances, 3-33                  |
| redesigned as BOM Models, 3-5, 3-6, 4-4       | adding, 3-31                                  |
| References, 3-5                               | containing Boolean Features, 3-14             |
| repetitive, 1-2                               | definition, 2-4                               |
| with many Items, 3-12                         | deleting, 3-31                                |
| See also BOM Standard Items                   | instantiable, 3-31                            |
| BOM Standard Items                            | instantiating, 3-31                           |
| many, 1-2                                     | multiple instantiation, 3-6                   |
| optional, 1-2                                 | requests, 3-31                                |
| runtime display, 1-2, 3-9                     | runtime node search, 3-30                     |
| Boolean Features                              | versus components, 2-4                        |
| alternative to Options, 3-14                  | with repetitive structure, 3-6                |
| example, 3-15, 3-24                           | components                                    |
| initial values, 3-8, 3-15                     | connectivity among, 3-32                      |
| BooleanFeature object, 3-35                   | ComponentSet                                  |
| browser                                       | performance effects, 3-31                     |
| resource limitations and UI performance, 3-28 | configuration attributes                      |
| business                                      | CZ_CONFIG_ATTRIBUTES table, 5-3, 5-6          |
| constraints, 1-3                              | input, 2-5                                    |
|                                               | instead of items, 2-5, 3-10, 5-3              |
| C                                             | output, 3-10                                  |
| an albima                                     | downstream values, 5-3                        |
| caching                                       | example, 5-3, 5-6                             |
| reducing, 3-6                                 | non-orderable information, 2-6                |
| results of CIO methods, 3-31                  | Configuration Interface Object                |
| CDL (Constraint Definition Language)          | See CIO                                       |
| precedence of operators, 3-17                 | configuration models                          |
| using AllTrue, 3-15                           | complexity, 3-9                               |
| using NotTrue, 2-6, 3-20                      | creating, 1-1                                 |
| change<br>Model etrusture 2 22                | design                                        |
| Model structure, 3-32                         | flow, 1-1                                     |
| child                                         | questions, 2-1                                |
| windows, 3-29                                 | starting, 2-1                                 |
| CIO (Configuration Interface Object)          | guided buying or selling, 3-9                 |
| optimizing calls by custom UI, 3-28           | interaction with Configurator Extension, 3-29 |
| use by Configurator Extensions, 3-29 to 3-37  | interaction with other software, 3-29         |
| client                                        | maintainability, 1-2                          |
| graphics rendering, 3-28                      | scalability, 1-2                              |
| commitConfigTransaction()                     | size                                          |
| best practice, 3-30                           | large, 1-3                                    |
| usage, 3-33<br>Comparison Rules               | medium, 1-3                                   |
| best practices, 3-23                          | number of rules, 1-3                          |
| design questions, 2-7                         | small, 1-3                                    |
| using intermediate values, 3-24               | configuration session                         |
| Comparison rules                              | collecting data, 3-29                         |
| Totals, 3-24                                  | completing, 3-15                              |
| Compatibility Rules                           | data collection for, 2-5                      |
| best practices, 3-21                          | data input outside, 2-5                       |
| definition, 3-5                               | data output, 2-6                              |
| design questions, 2-7                         | design questions, 2-5                         |
| engine processing, 3-21                       | filled-in values, 3-14                        |
|                                               | proceeding without defaults, 3-15             |
| Explicit engine performance, 3-21             | Configuration Summary page                    |
| ~ .                                           | performance impact, 3-28                      |
| Property-based                                | configurations                                |
| engine performance, 3-21                      | restoring saved configurations                |
| using static item values, 5-3                 | with connections, 3-27                        |
| versus Excludes relation, 3-23                | Configurator                                  |
| versus Logic Rules, 3-21                      | See Oracle Configurator                       |

| Configurator Extensions                    | in added instances, 3-8                  |
|--------------------------------------------|------------------------------------------|
| allowOnlyStructuralChanges, 3-32           | performance effects, 3-8, 3-14, 3-31     |
| collecting end-user data, 3-29             | setting values                           |
| design, 3-29                               | automatically, 2-4                       |
| design questions, 2-5                      | on demand, 3-15                          |
| example, 5-4, 5-6                          | Defaults relation (Logic Rule)           |
| instantiating instances, 3-8               | best practices, 3-14                     |
| interaction with configuration model, 3-29 | design questions, 2-3                    |
| onCommand, 3-29, 3-32                      | evaluating need, 3-14                    |
| onConfigValidate, 3-37                     | example, 3-16                            |
| output configuration attributes, 5-6       | simulation, 3-15                         |
| postConfigNew, 3-15                        | versus Implies rule, 3-16                |
| postConfigRestore, 3-15                    | deleting                                 |
| preConfigSave, 3-15                        |                                          |
|                                            | instance of ComponentSet, 3-31           |
| sequence of events, 3-8, 3-31              | instantiable instances, 3-32             |
| settings made by, 3-16                     | deltas (from baseline)                   |
| simulate Defaults relation, 3-15           | minimizing despite Unknown Options, 3-13 |
| configuring                                | Description  POM Harry 1.2.2.4           |
| Option Classes, 3-12                       | BOM Items, 1-2, 2-4                      |
| connectivity                               | design questions                         |
| assertions, 3-32                           | BOM                                      |
| processing at runtime, 3-25                | design, 2-4                              |
| Connectors                                 | display, 2-4                             |
| best practice, 3-25                        | Comparison Rules, 2-7                    |
| example, 3-25                              | Compatibility Rules, 2-7                 |
| constraints                                | configuration session, 2-5               |
| business, 1-3                              | Configurator Extension, 2-5              |
| See also rules                             | defaults, 2-3                            |
| contradictions                             | guided buying or selling, 2-4            |
| caused by locking logic states, 3-21       | list of options, 2-1                     |
| versus resource violations, 3-24           | designing                                |
| Contributes to                             | BOM Models, 1-2                          |
| behavior, 3-18                             | configuration models, 1-1                |
| example, 3-13, 3-17, 3-18                  | Configurator Extensions, 3-29            |
| Count                                      | rules, 1-1                               |
| assertion, 3-30                            | See also redesigning                     |
| example, 3-18                              | DHTML                                    |
| triggered by rule, 3-12                    | Configurator                             |
| customer requirements                      | decision to use, 3-29                    |
| maximum selections, 3-12                   | control                                  |
| customizing violation messages, 3-18       | processing in OC Servlet, 3-28           |
| CZ schema                                  | effect on performance, 3-29              |
| imported BOM data, 3-5                     | display conditions                       |
| CZ_CONFIG_ATTRIBUTES                       | prevent NotTrue locking, 3-21            |
| table in CZ schema, 5-3, 5-6               | downstream values output                 |
|                                            | configuration attributes, 3-10           |
| n                                          | Drop-down List                           |
| D                                          | render time, 3-28                        |
| data                                       | server processing of, 3-28               |
| caching, 3-6                               | 1 0 ,                                    |
| import                                     | F                                        |
| item name and description, 1-2             | <u>E</u>                                 |
| performance, 4-3, 5-2                      | end users                                |
| redundant, 3-6                             | collecting data, 3-29                    |
| debugging                                  | collecting inputs from, 2-5              |
| log files, xvi                             | example flow, 5-6                        |
| defaults                                   | expectations, 1-3                        |
| apply on user request, 3-15                | flow, 3-8                                |
| asserting, 3-31, 3-37                      | guided buying or selling questions, 3-8  |
| design questions, 2-3                      | product experts, 3-8                     |
| acong. queodono, 20                        | product experse, o o                     |

| requests made by, 3-16                          | grouping                                 |
|-------------------------------------------------|------------------------------------------|
| engine                                          | for performance, 5-6                     |
| See Oracle Configurator engine                  | items in submodels, 5-4                  |
| Enterprise Resource Planning                    | items into BOM Option Classes, 3-12, 4-4 |
| See ERP (Enterprise Resource Planning)          | optional instantiation, 3-12, 4-4, 5-5   |
| ERP (Enterprise Resource Planning)              | guided buying or selling                 |
| BOM structure, 1-2                              | controlling display of BOM Model, 3-9    |
| errors                                          | definition, 3-9                          |
| troubleshooting, xvi                            | design questions, 2-4                    |
|                                                 | determining what to instantiate, 3-8     |
| events                                          |                                          |
| circular propagation, 3-18                      | driven by structure, 1-1                 |
| Configurator Extension sequence, 3-31           | easing navigation flow, 3-9              |
| examples                                        | extending a BOM Model, 1-1               |
| abstractions, 3-3                               | hiding Items, 3-12                       |
| Boolean                                         | non-expert end users, 3-8                |
| Feature, 3-24                                   | rules, 3-9                               |
| Boolean Feature, 3-15                           | scenarios, 3-9                           |
| Configurator Extension, 5-4, 5-6                | simplifying complex models, 3-9          |
| Contributes to, 3-13, 3-17, 3-18                | See also User Interface                  |
| Count, 3-18                                     |                                          |
| Defaults relation, 3-16                         | Н                                        |
| Implies relation (Logic Rule), 3-18, 3-21, 3-25 | <u>П</u>                                 |
| intermediate value, 3-24                        | HTML                                     |
| list of options, 4-3                            | effect on performance, 3-29              |
| onCommand Configurator Extension, 3-29, 3-36    | HTML templates                           |
|                                                 | modified to improve performance, 3-29    |
| output configuration attributes, 5-3, 5-6       | mounted to improve performance, 525      |
| postConfigRestore, 3-15                         | _                                        |
| preConfigSave, 3-15                             |                                          |
| Properties, 5-3                                 | Implies relation (Logis Buls)            |
| Property-based Compatibility Rules, 3-22        | Implies relation (Logic Rule)            |
| Resource, 3-17, 3-24                            | example, 3-18, 3-21, 3-25                |
| setting values on demand, 3-15                  | versus Defaults rule, 3-16               |
| typographical conventions in, xv                | importing                                |
| Excludes relation (Logic Rule)                  | data                                     |
| example, 3-20                                   | item name and description, 1-2           |
| expressing incompatibility, 3-23                | performance, 4-3, 5-2                    |
| Explicit Compatibility Rules                    | incompatibilities, 3-23                  |
| versus Property-based Compatibility, 3-22       | expressed using Excludes relation, 3-23  |
| with many participants, 3-22                    | inputs                                   |
| with many participants, 3-22                    | collecting from end users, 2-5           |
|                                                 | configuration attributes, 2-5            |
| F                                               |                                          |
|                                                 | instances                                |
| Features                                        | adding                                   |
| adding, 5-4                                     | with Configurator Extension, 3-8         |
| flow                                            | creating at runtime, 3-8                 |
| creating configuration models, 1-1              | delaying state assertions, 3-8           |
| end user, 3-8, 4-6, 5-6                         | deleting, 3-32                           |
| Flow Manufacturing                              | many, 3-8                                |
| abstract structure, 3-4                         | with defaults set, 3-8                   |
|                                                 | instantiable                             |
| ^                                               | Components                               |
| G                                               | adding and deleting, 3-31                |
| generated Configurator User Interface           | setting Feature values, 3-34             |
| comparative performance, 3-12                   | instantiation                            |
| Generic Configurator User Interface             |                                          |
|                                                 | by Configurator Extension, 3-8           |
| comparative performance, 3-12                   | guided buying or selling, 3-8            |
| getAvailableNodes()                             | limitations, 3-8                         |
| performance consideration, 3-31                 | multiple, 3-6                            |
| getDeltaListIterator()                          | optional, 4-3, 4-4, 4-7                  |
| best practice, 3-30                             | creating instances, 3-8                  |

| definition, 3-6                            | changes defined, 3-32                                             |
|--------------------------------------------|-------------------------------------------------------------------|
| example, 5-5                               | deeply nested, 3-9                                                |
| for usability, 3-2                         | explicit, 4-1                                                     |
| grouped items, 3-12                        | reasons, 3-2                                                      |
| of abstractions, 3-4                       | flat, 3-9, 4-1                                                    |
| of references, 3-4                         | grouping, 3-12, 4-4                                               |
| performance, 3-9                           | guided buying or selling, 1-1                                     |
| intermediate values                        | nodes                                                             |
| definition, 3-24                           | intermediate, 3-17, 3-19                                          |
| example, 3-24                              | Option, 3-28                                                      |
| Items                                      | Option Class, 3-12                                                |
| alternatives, 5-3                          | shallow, 3-9                                                      |
| hiding, 3-12                               |                                                                   |
| naming, 1-2                                | N                                                                 |
| number, 3-8                                |                                                                   |
| phantom, 3-4                               | Name                                                              |
|                                            | BOM Items, 1-2                                                    |
| J                                          | navigation                                                        |
|                                            | easing flow, 3-9                                                  |
| JavaScript                                 | guided buying or selling, 3-9                                     |
| decision to use, 3-29                      | nested structure                                                  |
| effect on performance, 3-29                | designing, 3-9                                                    |
| processing in OC Servlet, 3-28             | non-phantom                                                       |
|                                            | setting Supply Type, 3-8                                          |
| L                                          | NotTrue logical function                                          |
|                                            | <ul> <li>causes order dependency, 3-20</li> </ul>                 |
| limitations                                | CDL operator, 2-6, 3-20                                           |
| browser resources and UI controls, 3-28    | display condition, 3-21                                           |
| list of options                            | locked initial values, 3-21                                       |
| case study example, 4-3                    |                                                                   |
| design questions, 2-1                      | 0                                                                 |
| large                                      | OC Servlet                                                        |
| definition, 2-1<br>example, 4-3            | DHTML control processing, 3-28                                    |
| -                                          |                                                                   |
| grouping, 3-12<br>usability, 3-9           | JavaScript processing, 3-28 onCommand Configurator Extension type |
| · · · · · · · · · · · · · · · · · · ·      |                                                                   |
| log files                                  | collecting end-user data, 3-29                                    |
| troubleshooting errors, xvi<br>Logic False | example, 3-29, 3-36<br>optimization, 3-32                         |
| available for selection, 3-13              | sequence of events, 3-33                                          |
| logic states                               | onConfigValidate Configurator Extension type, 3-37                |
| caused by NotTrue, 3-21                    | operators                                                         |
| checking, 3-30                             | order in subexpressions, 3-17                                     |
| locking, 3-21                              | Option Features                                                   |
| Logic False, 3-13                          | alternative to Inventory Items, 3-10                              |
| Logic Paise, 3-13                          | improving performance, 3-12                                       |
|                                            | large, 3-12                                                       |
| M                                          | with many Options, 3-13                                           |
| maintenance                                | optional                                                          |
| BOM Model design, 1-2, 4-3, 5-6            | BOM Standard Items, 1-2                                           |
| manufacturing                              | See also instantiation                                            |
| constraints, 1-3                           | Options                                                           |
| memory                                     | availability and performance, 3-28                                |
| usage                                      | hiding unavailable, 3-28                                          |
| BOM Model design, 4-3                      |                                                                   |
| messages                                   | many<br>compatibility, 2-7                                        |
| violation, 3-18, 3-20                      |                                                                   |
| Model structure                            | example, 4-1                                                      |
| abstractions                               | grouping, 3-12                                                    |
| advantages, 4-3, 4-7                       | Maximum Number of Selections, 3-12                                |
| issues, 3-4, 4-6                           | usability, 3-9                                                    |
|                                            |                                                                   |

| maximum number, 3-12                          | postConfigNew                                    |
|-----------------------------------------------|--------------------------------------------------|
| redesigning as Boolean Features, 3-14         | usage                                            |
| require and exclude other options, 2-7        | simulating initial defaults, 3-8, 3-15           |
| Selection List, 3-28                          | postConfigRestore                                |
| See also list of options                      | example, 3-15                                    |
| Oracle Applications                           | preConfigSave                                    |
| designing configuration models, 3-4, 3-6, 3-8 | example, 3-15                                    |
| Oracle Configurator                           | pricing                                          |
| collecting data, 3-29                         | customization with configuration attributes, 5-6 |
| customization                                 | simple, 5-2                                      |
| output configuration attributes, 5-6          | unexpected, 3-15                                 |
|                                               |                                                  |
| engine                                        | Product Support, xvi                             |
| See Oracle Configurator engine                | Properties 5.2                                   |
| leveraging BOM Models, 1-1                    | example, 5-3                                     |
| log files, xvi                                | instead of items, 5-3                            |
| project planning, 1-2                         | Property-based Compatibility Rules, 3-22         |
| TAR template, xvi                             | Property-based Compatibility Rules               |
| Oracle Configurator Developer                 | example, 3-22                                    |
| designing rules, 3-1                          | versus Explicit Compatibility, 3-22              |
| importing data to, 1-2, 4-3, 5-2              |                                                  |
| log files, xvi                                | R                                                |
| product support, xvi                          |                                                  |
| Oracle Configurator engine                    | redesigning                                      |
| adding Components, 3-31                       | BOM Models, 1-2                                  |
| rule propagation behavior                     | BOM Option Classes, 3-5, 3-6, 4-4                |
| Comparison Rules, 3-24                        | Options as Boolean Features, 3-14                |
| Compatibility Rules, 3-21                     | References                                       |
| cycles, 3-18                                  | in imported BOM Models, 3-5                      |
| subexpressions, 3-17, 3-19                    | optionally instantiable, 3-7                     |
| Oracle Configurator schema                    | to repetitive structure, 3-6, 4-3                |
| See CZ schema                                 | requests                                         |
| output                                        | growth of queue, 3-35                            |
| configuration attributes, 2-6, 5-3            | performance effects, 3-8, 3-31                   |
| comiguration attile axes, 2 o, o o            | resource violations                              |
| <b>n</b>                                      | versus contradictions, 3-24                      |
| P                                             | Resources                                        |
| parameters                                    | contributing to, 3-17                            |
| See also configuration attributes             | example, 3-17, 3-24                              |
| performance                                   | rollbackConfigTransaction()                      |
| due to many BOM Items, 5-2, 5-6               | usage, 3-33                                      |
| due to many BOM Models, 4-3                   | routing                                          |
| effect of                                     | definitions, 3-2                                 |
| adding ComponentSets, 3-8, 3-31               | downstream from Configurator, 3-10               |
| Boolean Feature, 3-15                         | preserving, 4-2                                  |
| defaults, 3-8, 3-31                           | rules                                            |
|                                               |                                                  |
| deleting ComponentSets                        | commonly used subexpressions, 3-17, 3-19         |
| , 3-32                                        | Comparison Rules, 3-24                           |
| requests, 3-8, 3-31                           | Compatibility Rules, 3-21                        |
| rule types, 3-14                              | complexity, 1-1, 1-3, 3-19                       |
| visibility settings, 3-28                     | connectivity, 3-25                               |
| HTML versus DHTML, 3-29                       | contradictions, 3-18, 3-20                       |
| phantom                                       | debugging, 3-19                                  |
| ATO model, 3-5                                | designing, 1-1                                   |
| Items, 3-4                                    | disabling, 3-19                                  |
| non-phantom ATO model, 3-8                    | folder, 3-19                                     |
| setting Supply Type, 3-6                      | error messages, 3-18, 3-20                       |
| planning guidelines                           | examining, 3-18                                  |
| BOM Models, 1-2                               | factor in Model size, 1-3                        |
| rules, 1-3                                    | flexibility, 3-24                                |
| User Interface, 1-3                           | folders                                          |
|                                               |                                                  |

| disabling, 3-19                        | T                                      |
|----------------------------------------|----------------------------------------|
| intermediate, 3-17, 3-19               | TAR (Technical Assistance Request)     |
| intermediate values, 3-24              | for Oracle Configurator, xvi           |
| locked initial values, 3-21            |                                        |
| many, 4-3                              | template, xvi                          |
| number of, 3-19                        | Technical Assistance Request (TAR)     |
| order                                  | See TAR                                |
| dependency, 3-20                       | Totals                                 |
| execution, 1-3                         | Comparison rules, 3-24                 |
| overview, 1-3                          | imposing a maximum, 3-13               |
| planning guidelines, 1-3               | initial value, 3-27                    |
| propagation                            | using a Resource instead, 3-27         |
| in engine, 3-17, 3-18, 3-19            | troubleshooting                        |
| issues, 3-20                           | analyzing errors, xvi                  |
| paths, 3-18                            |                                        |
|                                        | U                                      |
| redundancy, 3-18                       | <u> </u>                               |
| relating guided buying or selling, 3-9 | UI                                     |
| subexpressions                         | See User Interface                     |
| repeated, 1-3                          | UI captions                            |
| violation messages, 3-18, 3-20         | meaningfulness, 1-2                    |
| runtime Oracle Configurator            | unknown values                         |
| displaying BOM Items, 1-2              | available for selection, 3-13          |
| generated UI, 3-12                     | usability                              |
| Generic UI, 3-12                       | BOM Model design, 5-2                  |
| loading connection rules, 3-25         | User Interface                         |
| -                                      |                                        |
| S                                      | Configuration Summary template, 3-28   |
| <u></u>                                | custom                                 |
| scalability                            | definition, 3-28                       |
| BOM Model design                       | default                                |
| advantages, 5-6                        | large BOMs, 3-9                        |
| disadvantages, 4-3, 5-2                | designing                              |
| planning, 1-2                          | DHTML versus Java applet, 3-12         |
| Selection List                         | recommendations, 3-28                  |
| number of Options in, 3-28             | dynamic visibility, 3-28               |
| render time, 3-28                      | generating                             |
| server processing of, 3-28             | UI captions, 1-2                       |
|                                        | graphics                               |
| server                                 | number, 3-28                           |
| processing                             | size, 3-28                             |
| Drop-down List, 3-28                   | type, 3-28                             |
| Selection List, 3-28                   | guided selling with hidden items, 3-12 |
| sourcing, 4-2                          | performance                            |
| BOM Models, 3-4, 4-2                   | due to browser, 3-28                   |
| states                                 | planning guidelines, 1-3               |
| assertions by custom code, 3-30        |                                        |
| logic                                  | rendering                              |
| checking, 3-30                         | guided buying or selling, 3-28         |
| false, 3-13                            | requirements, 1-1                      |
| setting, 3-8, 3-32                     | screen                                 |
| setting                                | number of graphics per, 3-28           |
| after adding instances, 3-8, 3-32      | number of UI controls per, 3-28        |
| subexpressions                         | types of, 3-28                         |
| common or repeating, 3-17              | UI controls                            |
| defining, 3-17                         | Drop-down List, 3-28                   |
| · · · · · · · · · · · · · · · · · · ·  | Option, 3-28                           |
| order of operations, 3-17              | Selection List, 3-28                   |
| Supply Type                            | visibility settings, 3-28              |
| non-phantom, 3-8                       | , , ,                                  |
| phantom, 3-6                           | V                                      |
| Support, xvi                           | V                                      |

validation

```
tests, 3-37
values
attribute, 3-10
default, 2-3, 3-8
downstream processing, 3-10
Feature, 3-34
initial, 2-3
violation messages
Comparison Rules warning, 3-24
customization for intermediary rules, 3-18, 3-20
resource exceeded, 3-24
visibility
BOM nodes, 5-5
runtime nodes, 3-9
```

## W

warnings raised by Comparison Rules, 3-24